# Get your IMS transactions in the and C SOA mix!

Malaika Paquiot-Mose, IBMDeveloper, IMS TM Resource Adapter

© 2008 IBM Corporation

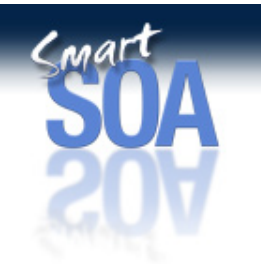

The emergence of SOA based onbased to client/server the shift from terminalin the dominant software<br>paradigm, comparable to **""**architectures. The Gartner Groupweb services represents a **shift**

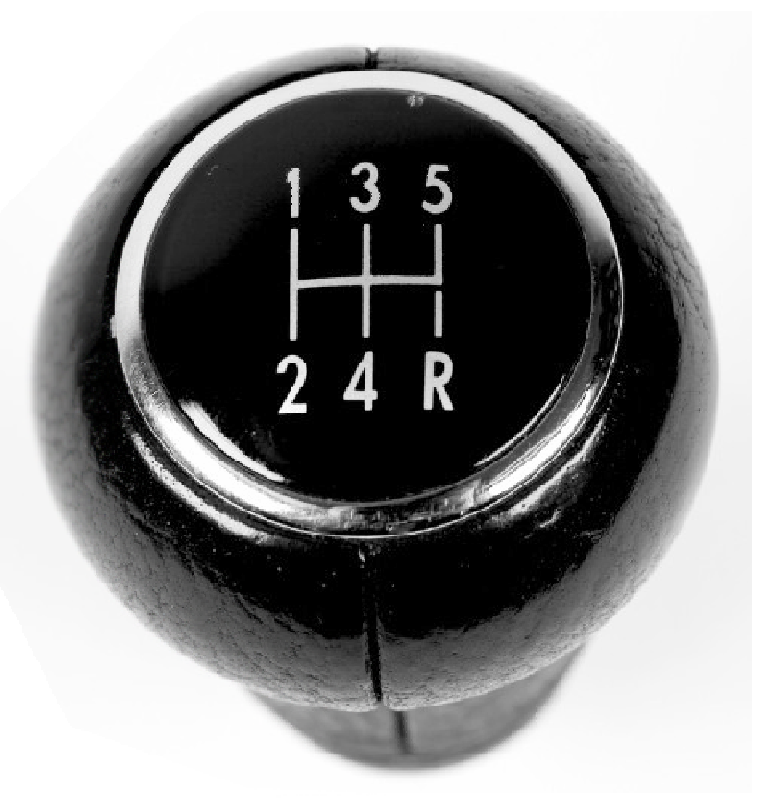

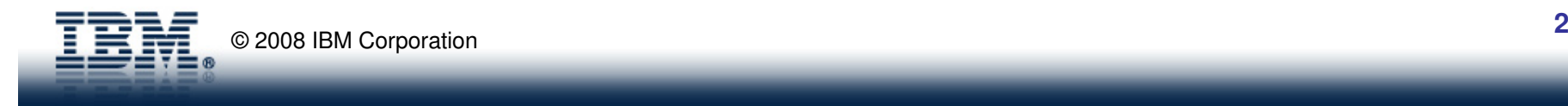

Services are functions that when invoked **accomplish some specific task.**

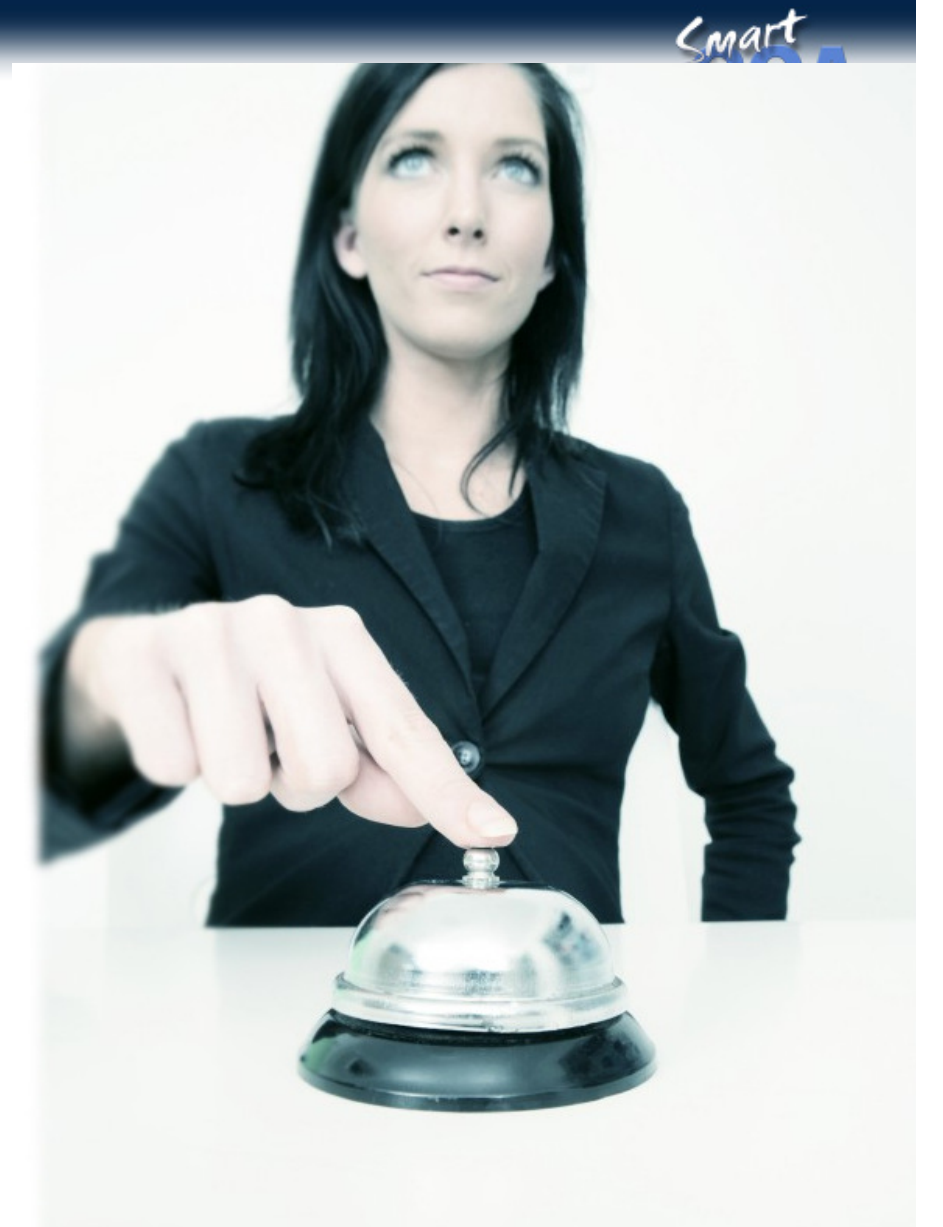

 $\mathbf{S}$ 

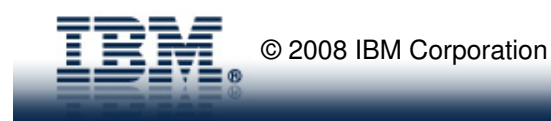

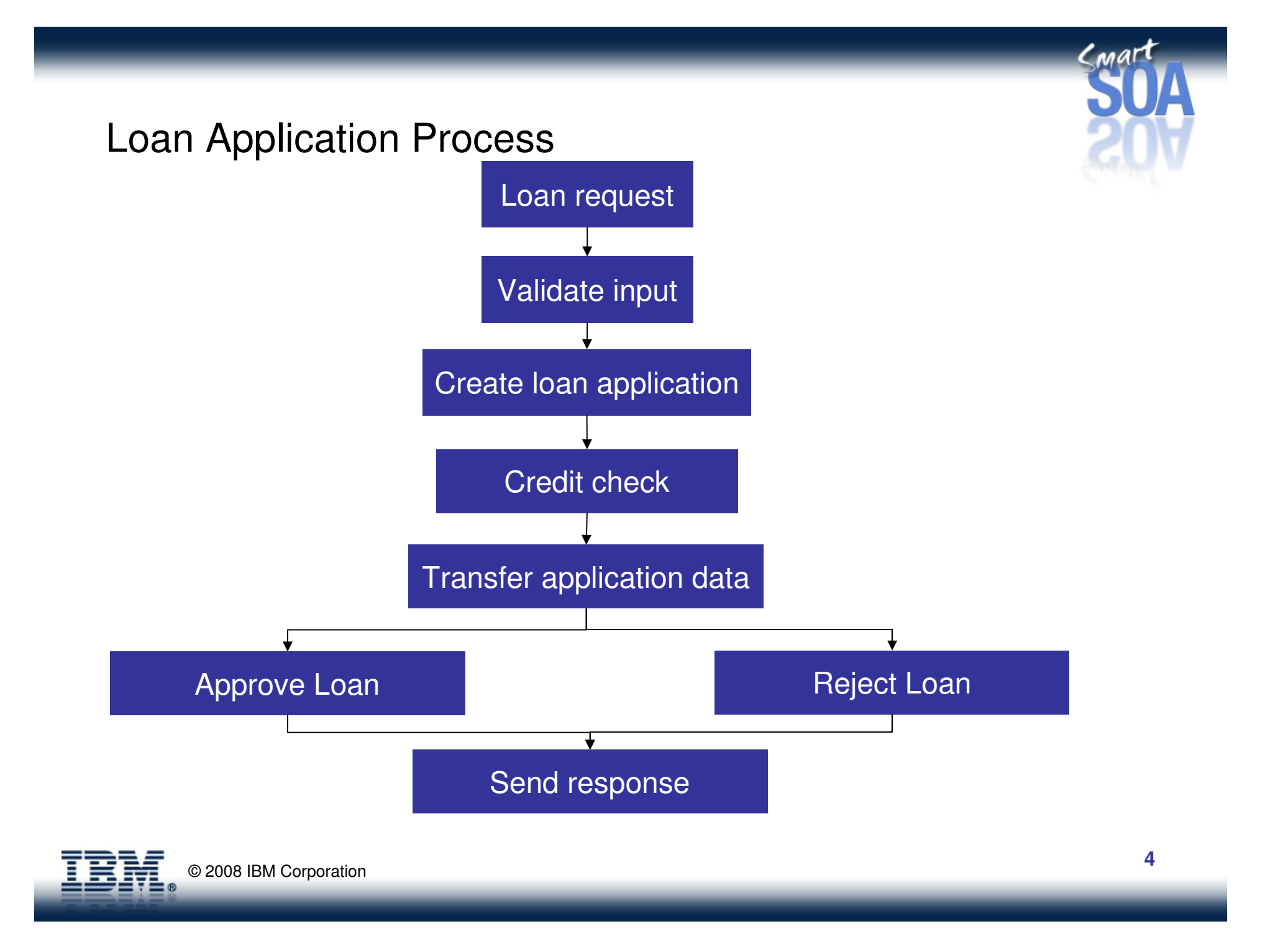

# Composite Applications

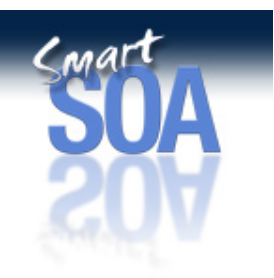

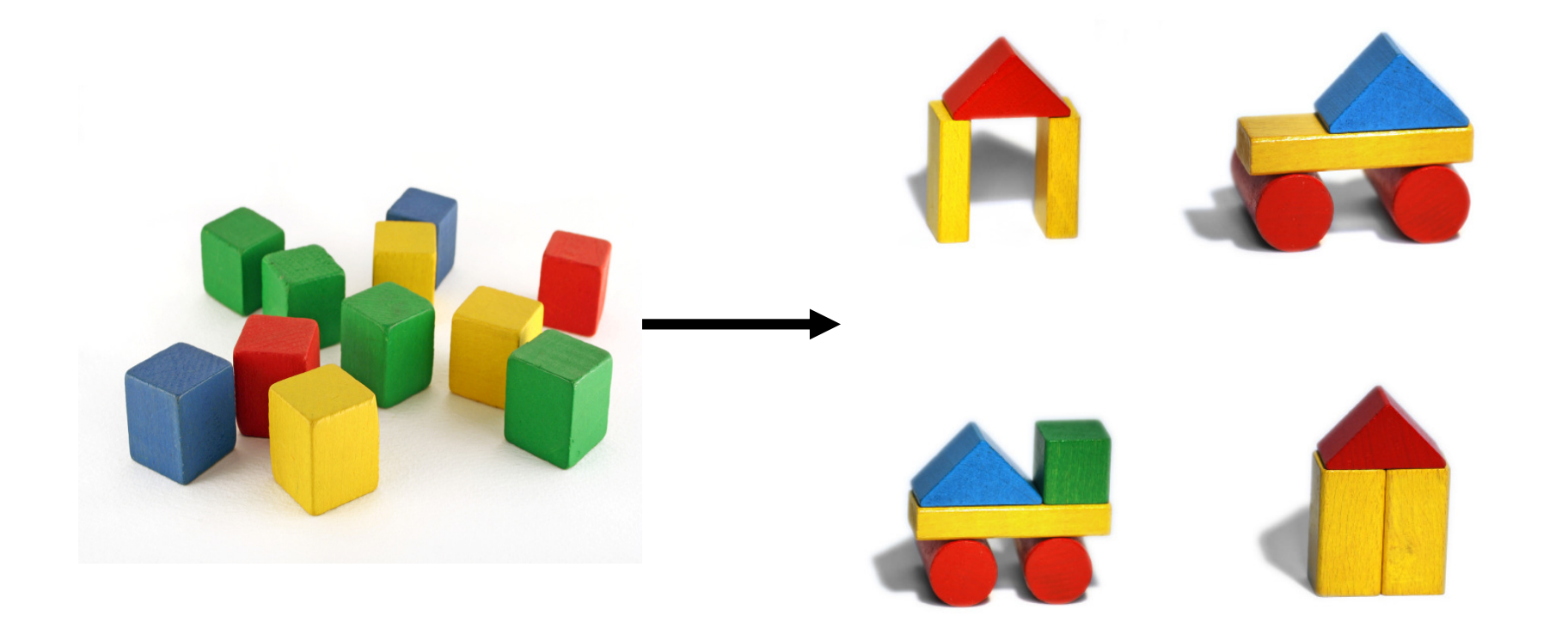

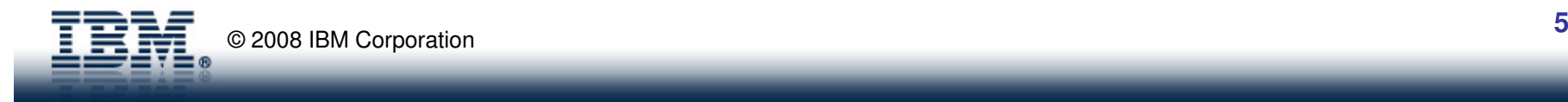

# Siloed Applications

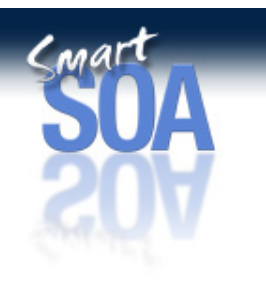

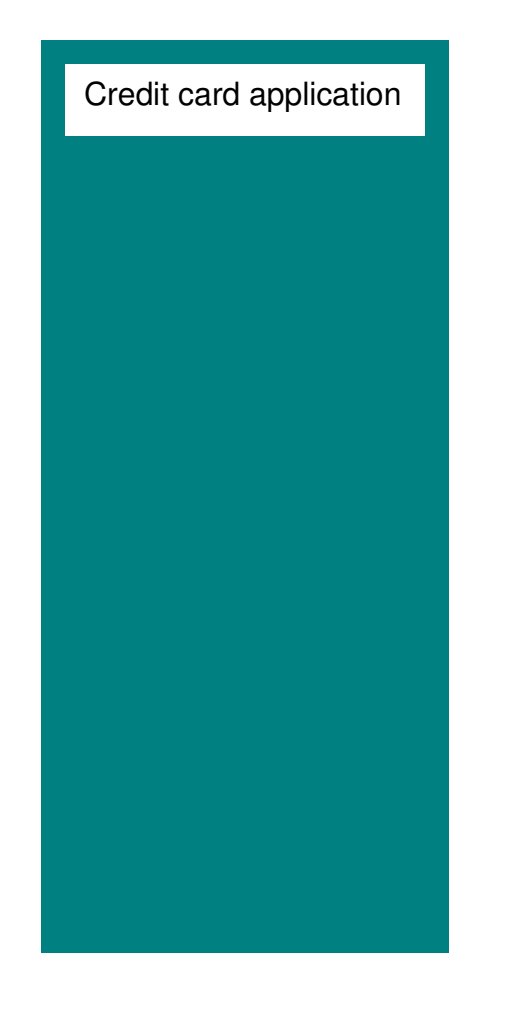

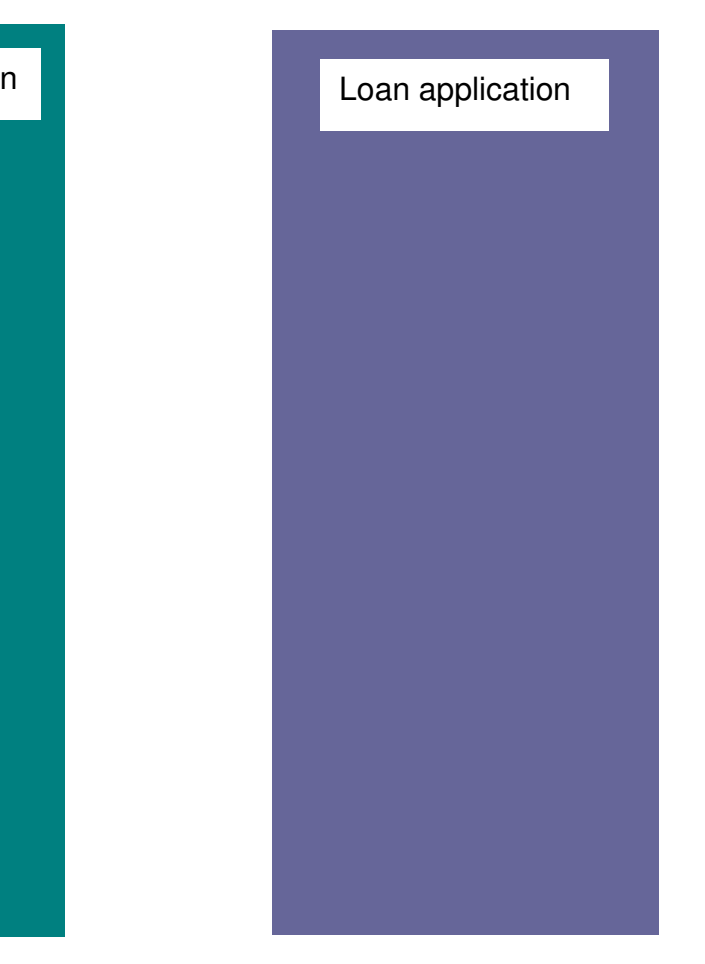

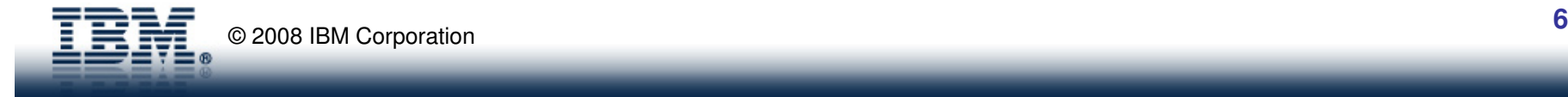

## **S**ervice **O**riented **A**rchitecture

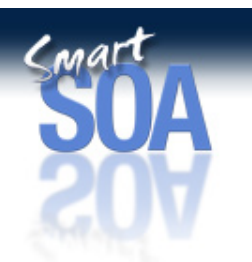

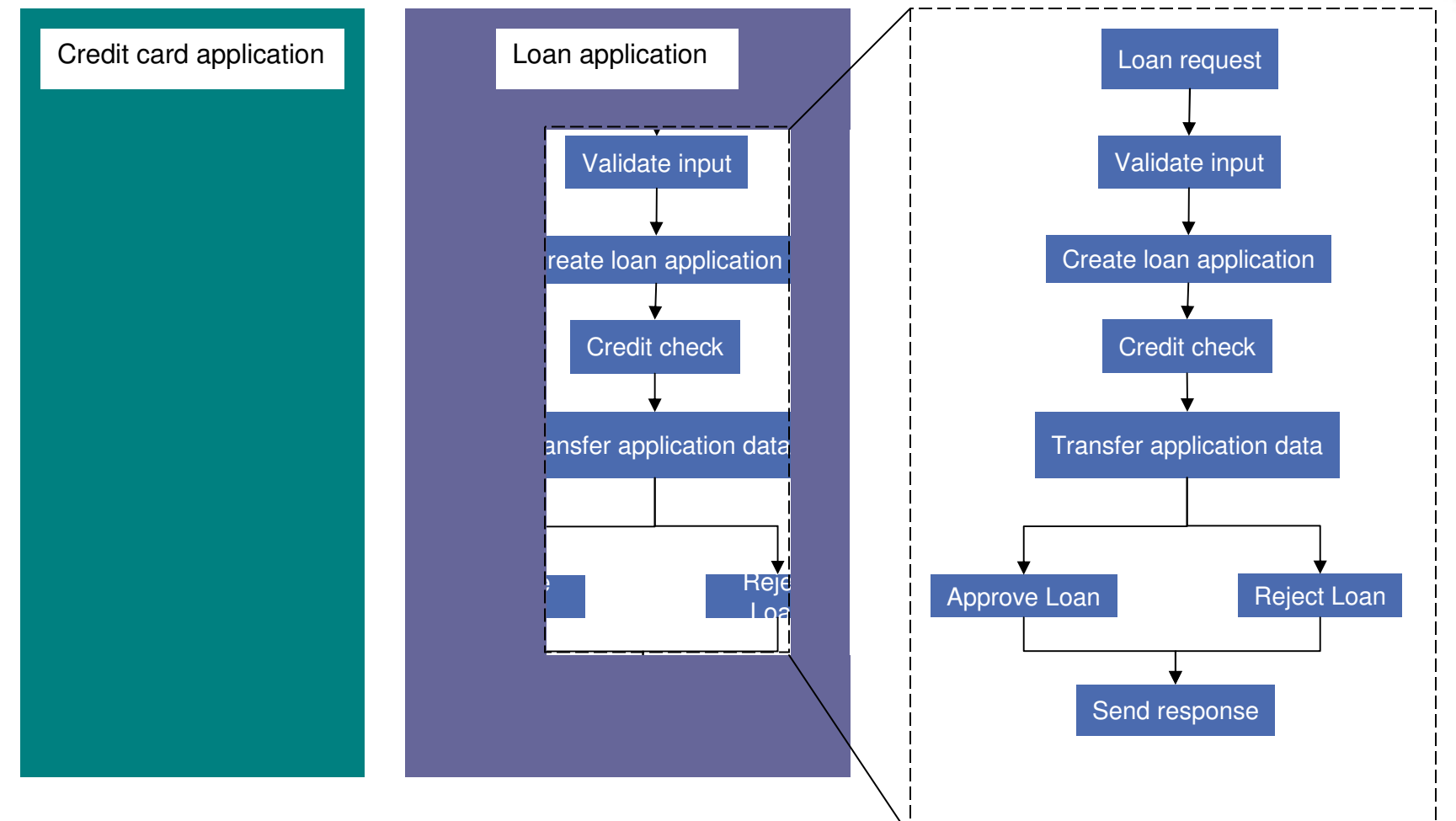

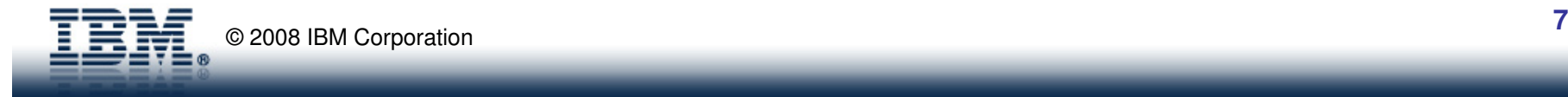

## Web services for SOA

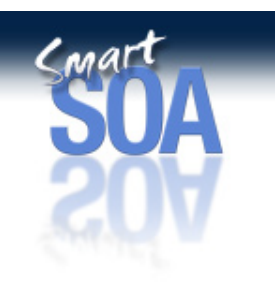

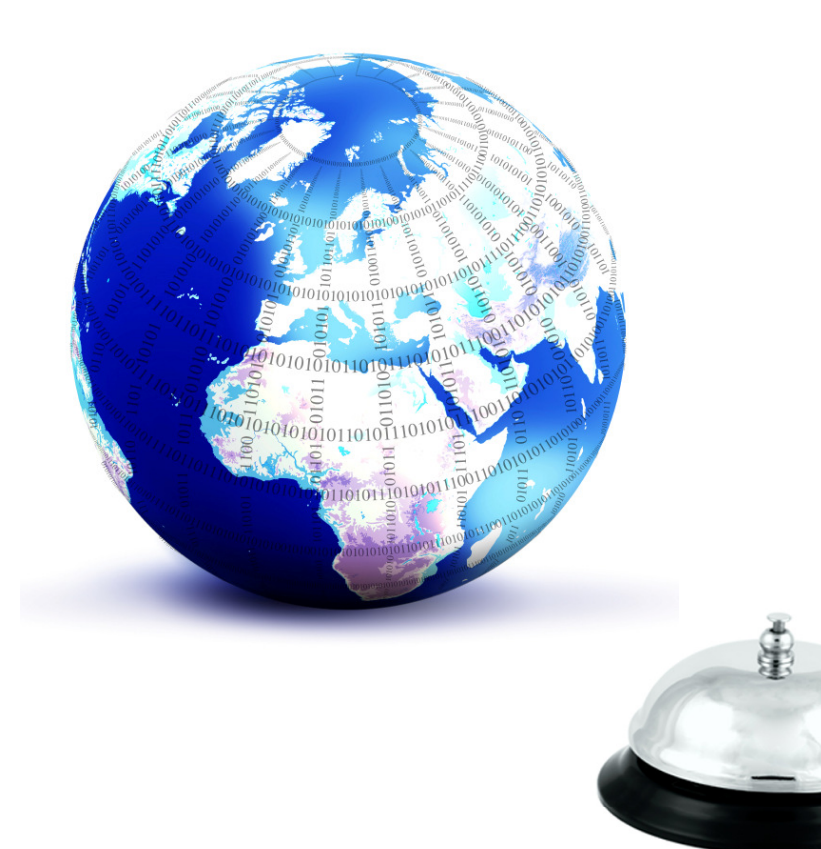

- •Standardized access
- •Loose coupling
- •Application reuse

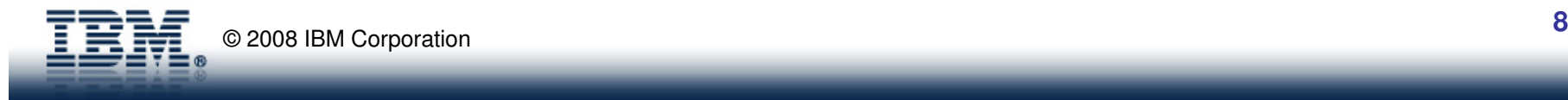

## Web services

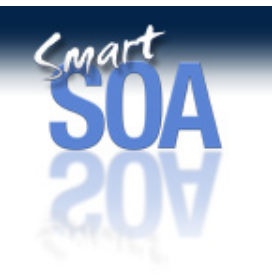

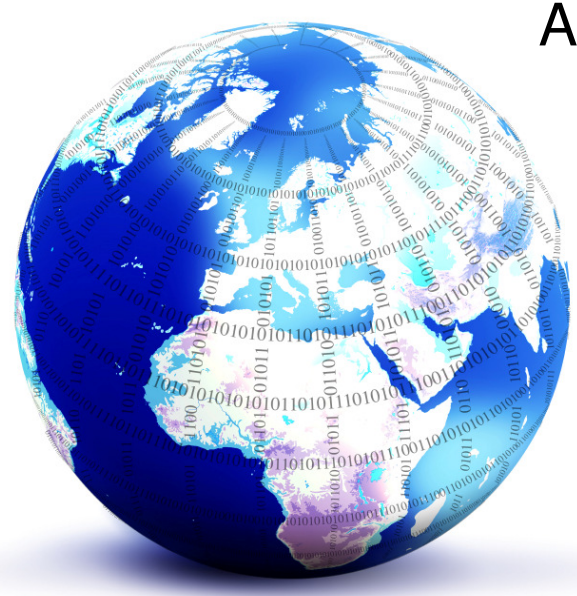

A technology that allows applications toprogramming language-independent manner. platform-independent andcommunicate with each other in a

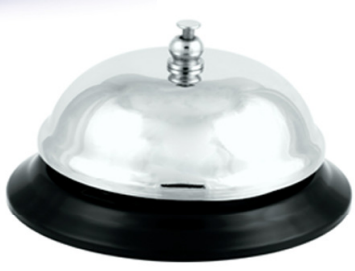

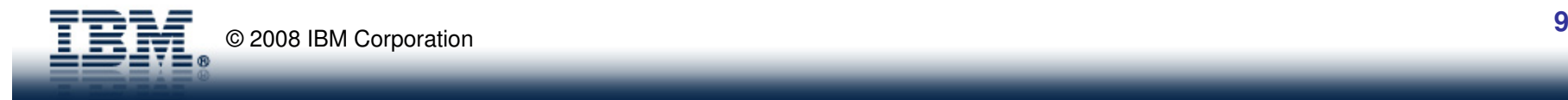

Cathy's challenge

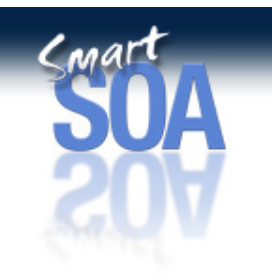

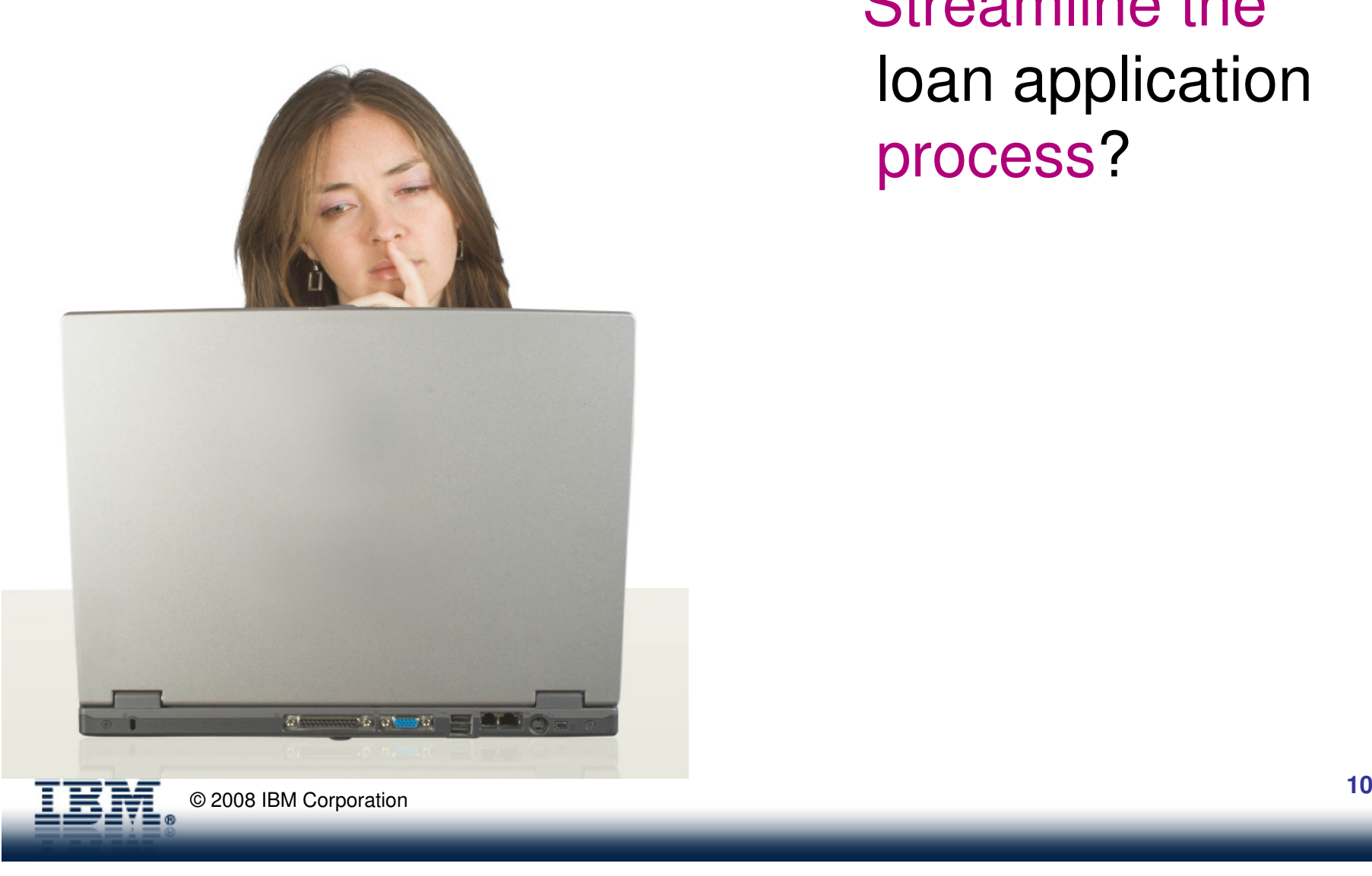

# Streamline the loan application process?

WebSphere Integration Developer

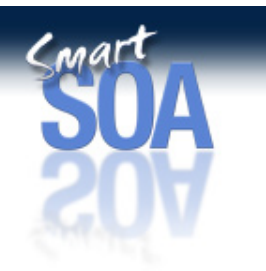

- • Eclipse-based Integrated Development Environment (IDE) for SOA-based applications
- $\bullet$  Enables import COBOL for IMS applications for use in web services bindings without writing code
- $\bullet$  Enables assembly of processes, mediations, adapters, or code components -- requiring minimal skills
- $\bullet$  Enables construction of process and integration solutions using drag-anddrop technology without having a working knowledge of Java
- • Enables rapid assembly of business solutions by wiring reusable service components
- •Integrates testing, debugging, and deployment for solution development

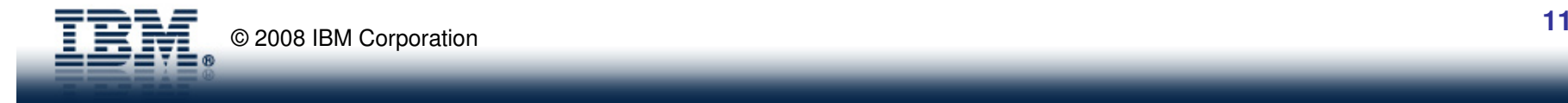

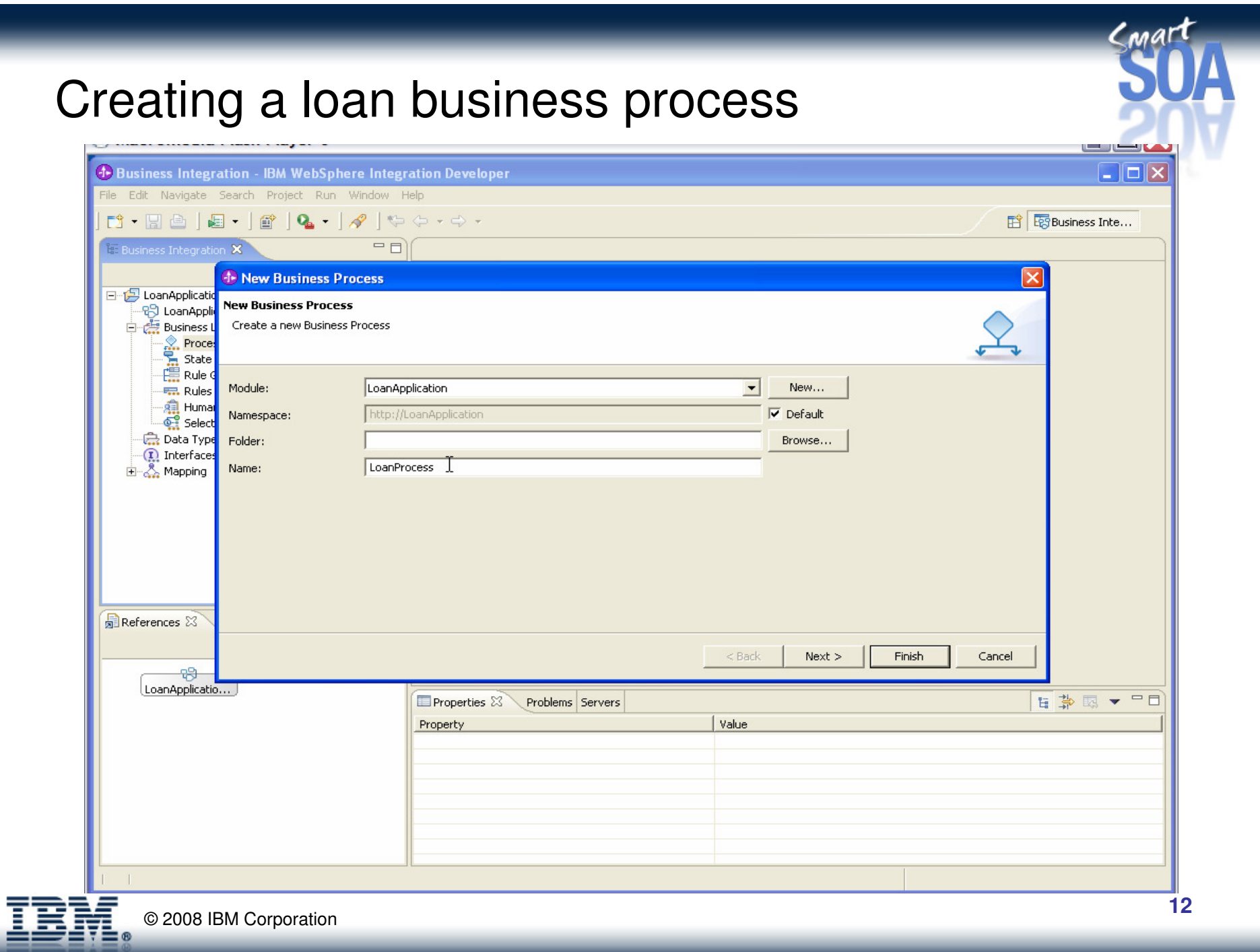

# Default tasks

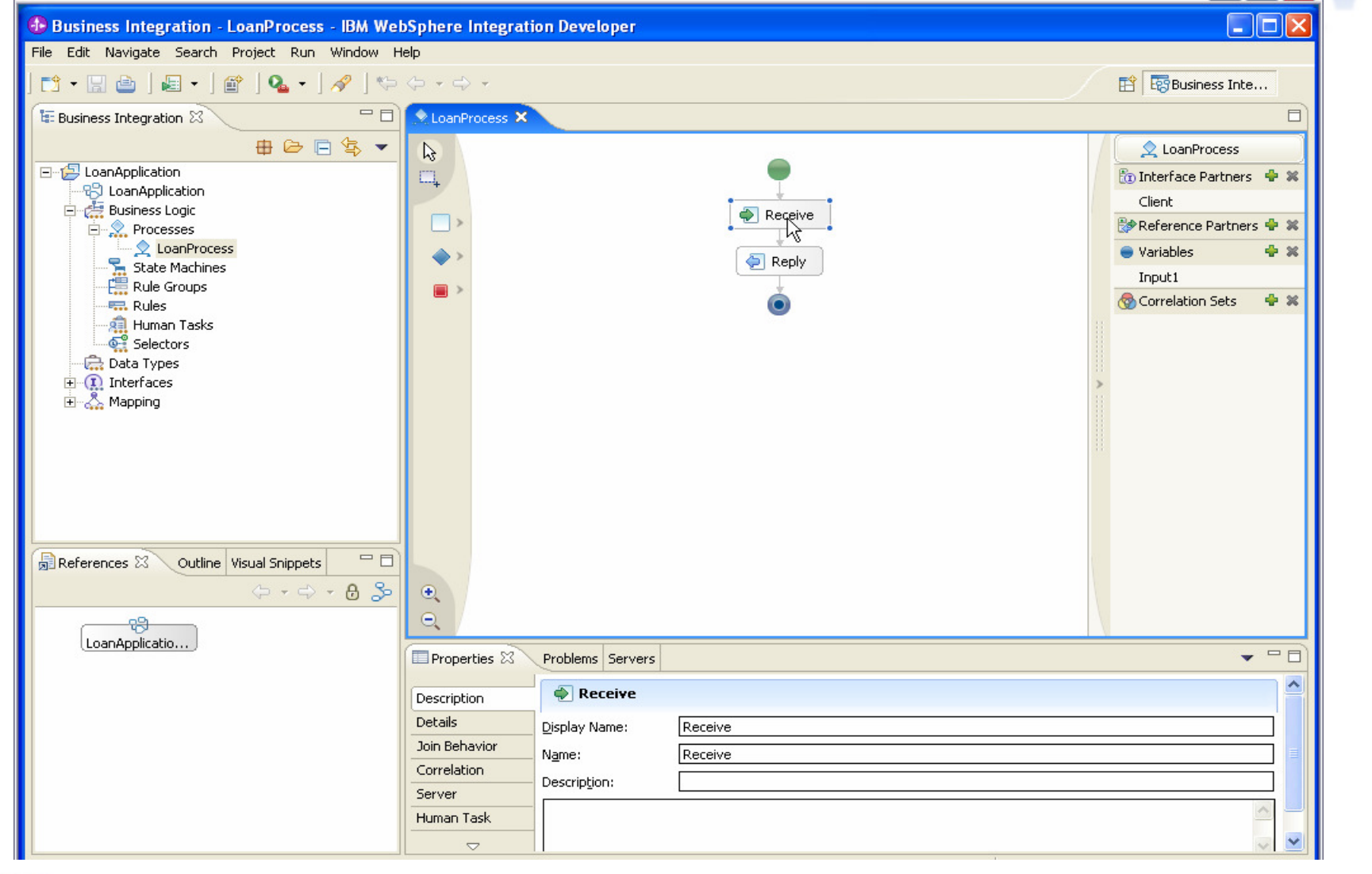

© 2008 IBM Corporation

 $C<sub>MA</sub>$ 

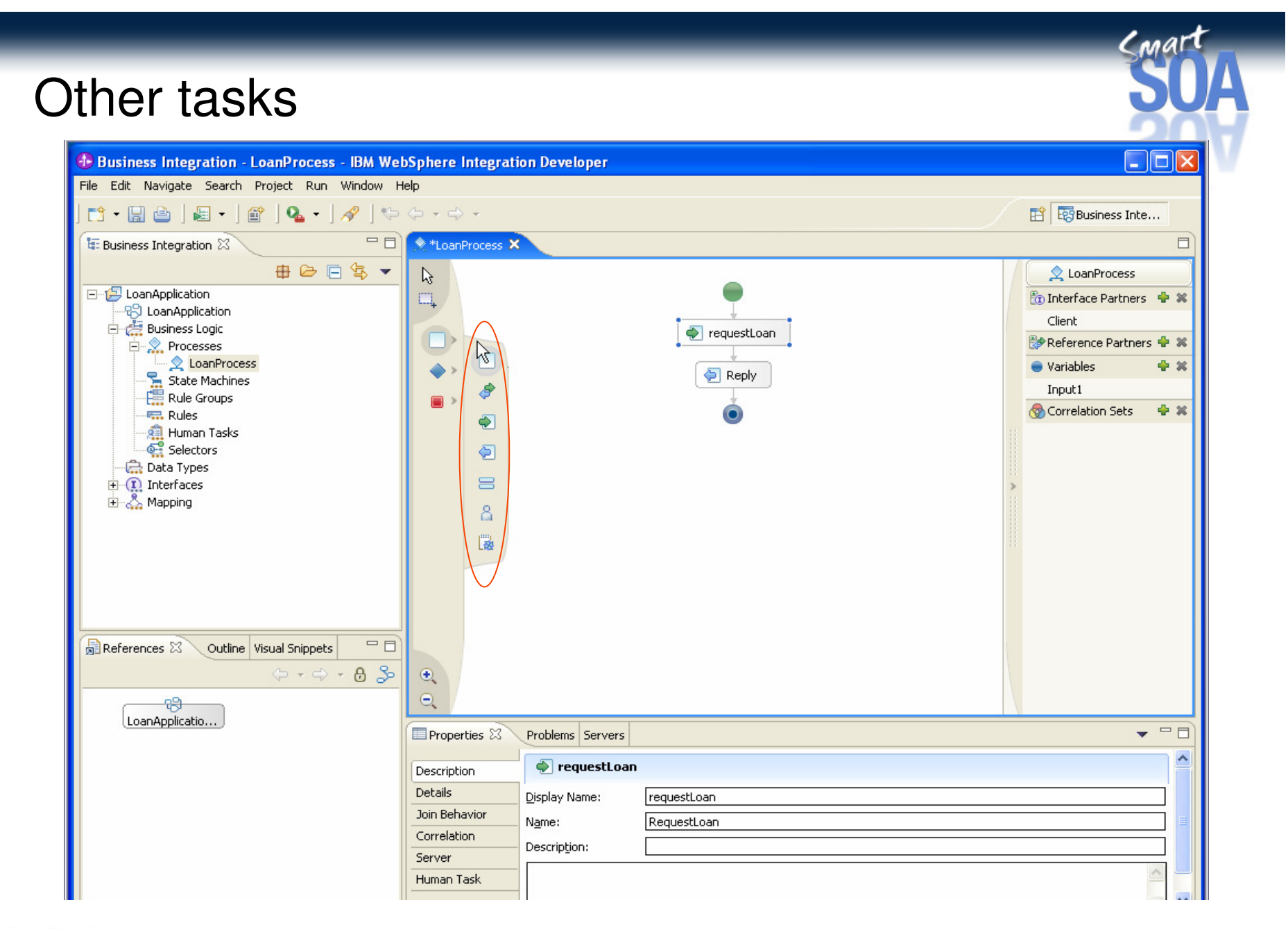

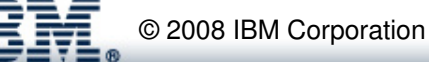

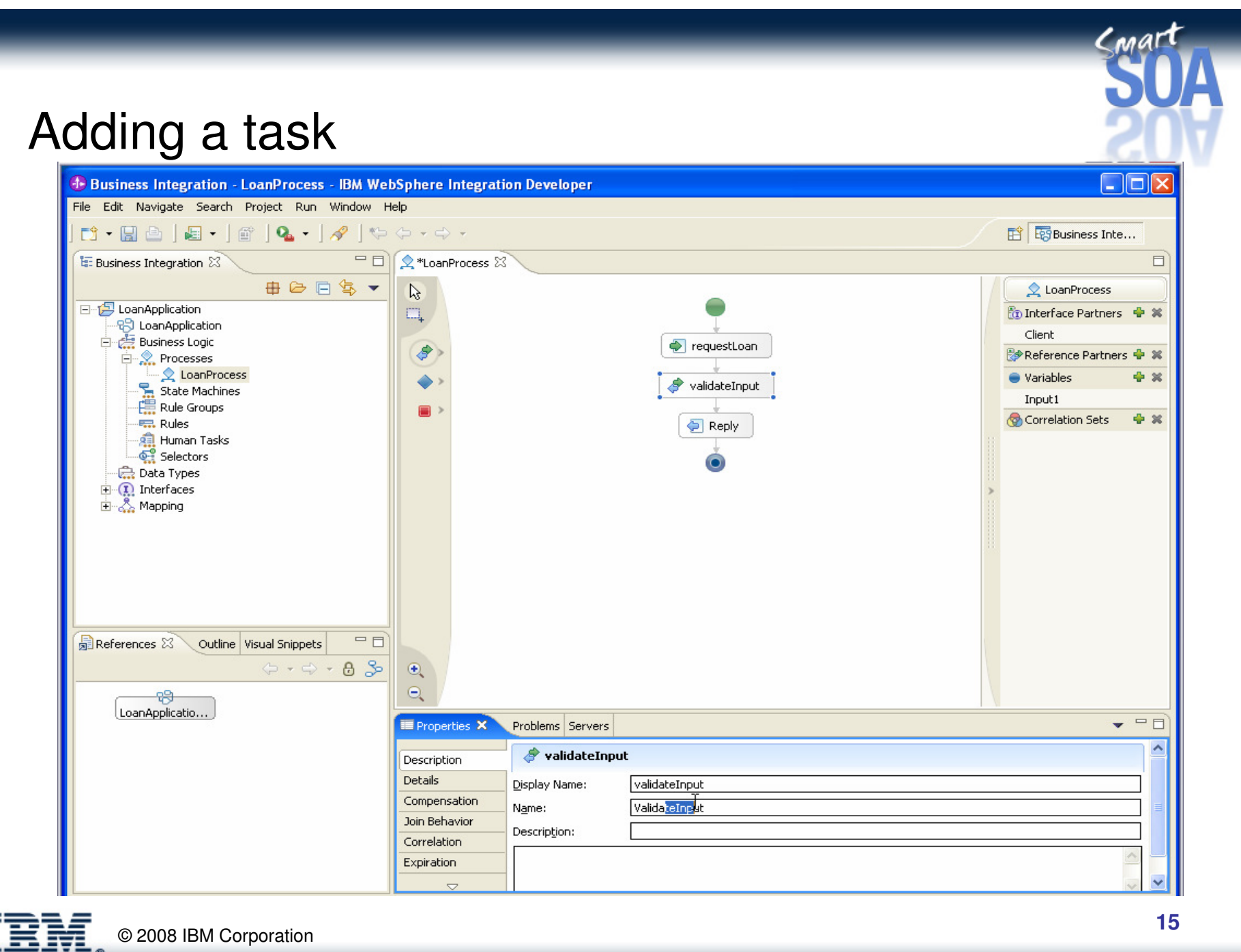

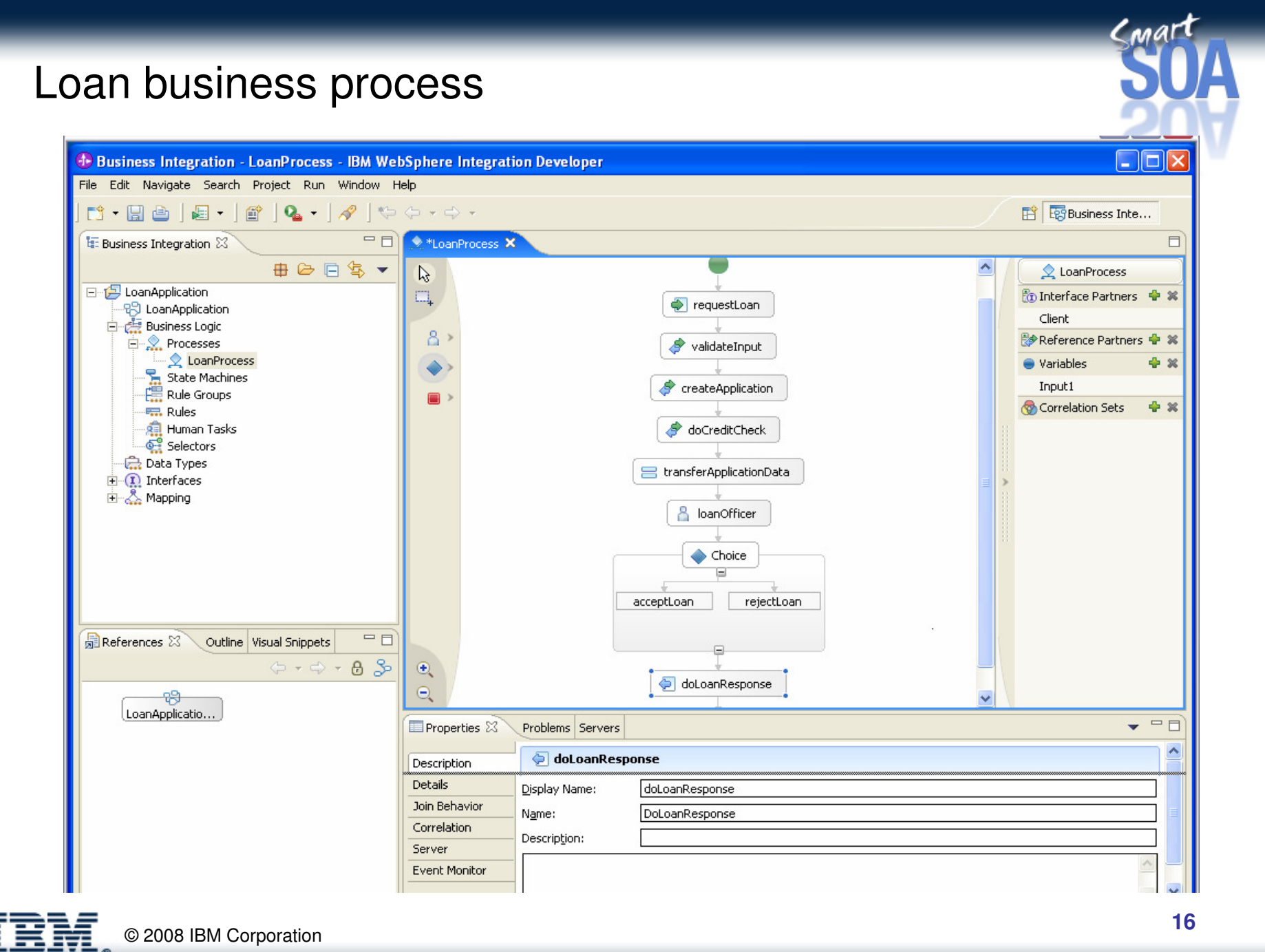

© 2008 IBM Corporation

John's challenge

# How do I go from an IMS 'green screen' to a web service?

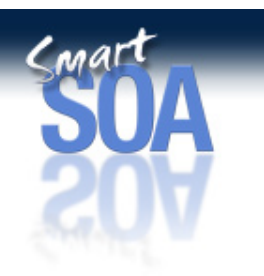

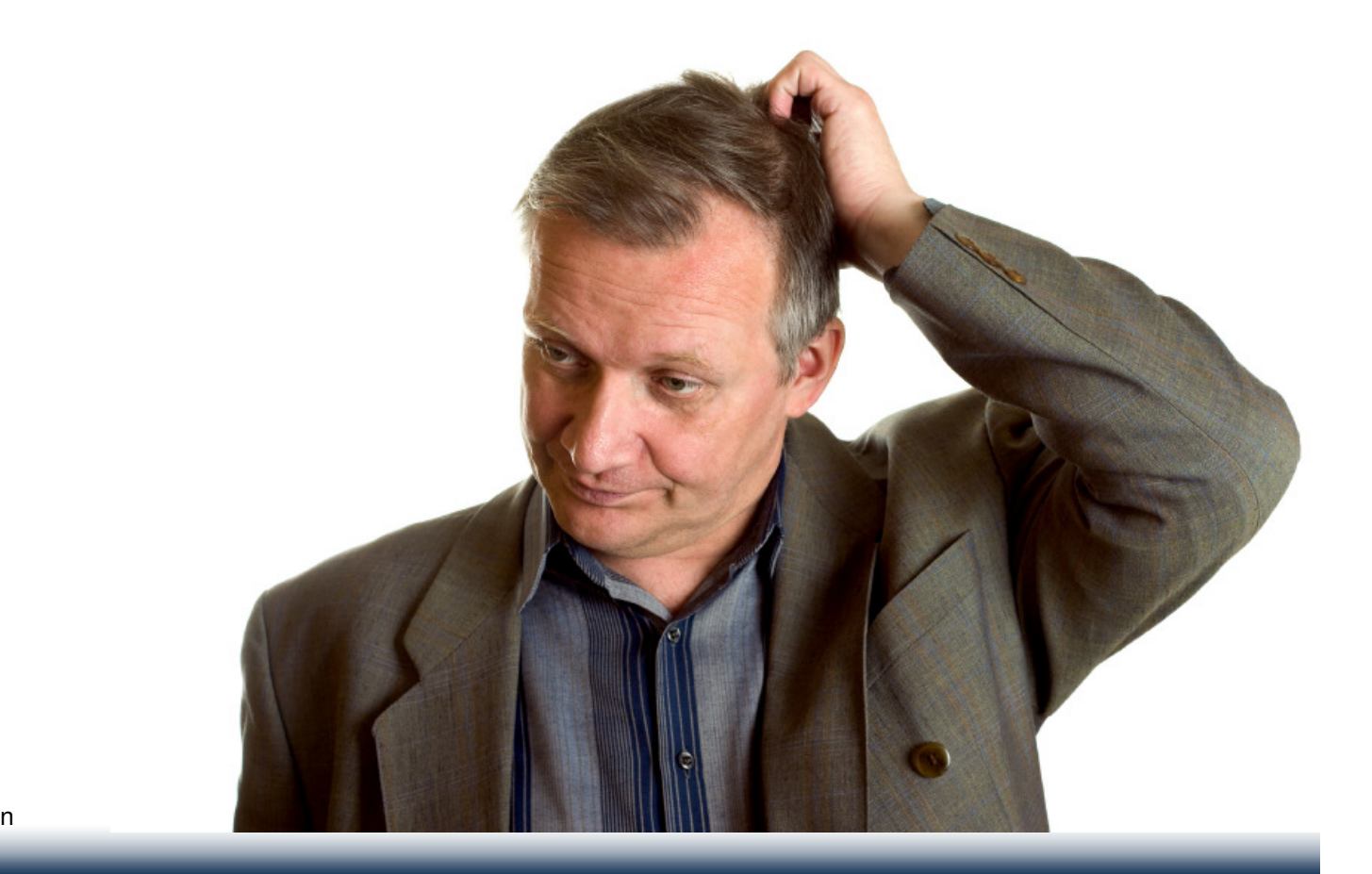

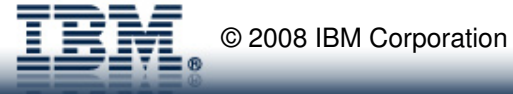

## IMS TM Resource Adapter

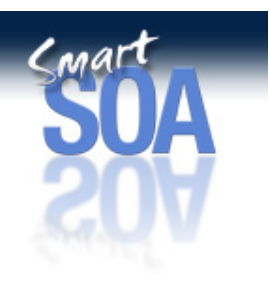

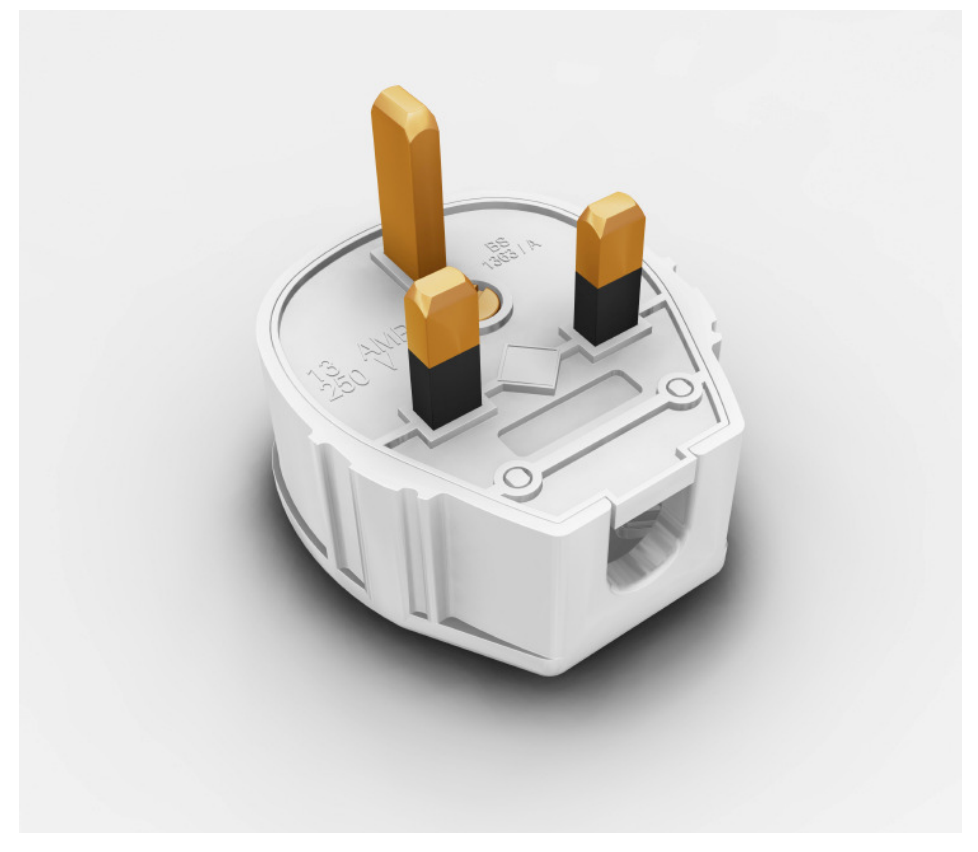

- $\bullet$ Easy-to-use
- Robust quality of service $\bullet$
- •Standards-based

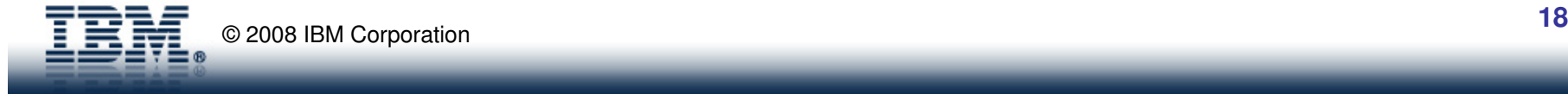

Rational Application Developer

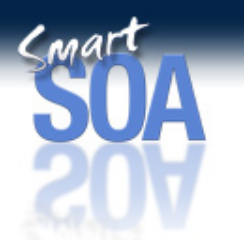

- $\bullet$  Eclipse-based IDE for building Java Platform Standard Edition (Java SE) and Java Platform Enterprise Edition (Java EE) applications.
- $\bullet$  Enables visual design, construction, testing, and deployment of web services, portals, and Java 2 Enterprise Edition (J2EE) applications.
- $\bullet$  Shortens the Java learning curve through visual design, with autosynchronized code modeling.
- $\bullet$  Uses robust capabilities to create SOA applications, including the ability to automatically create necessary SOA components such asWSDL and WSIL files.
- •Applies visual portal development techniques to speed development.

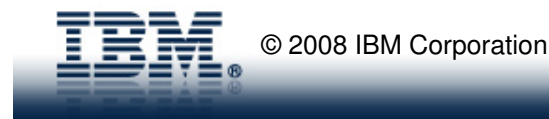

## Rapid Application Development

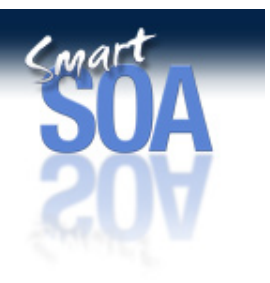

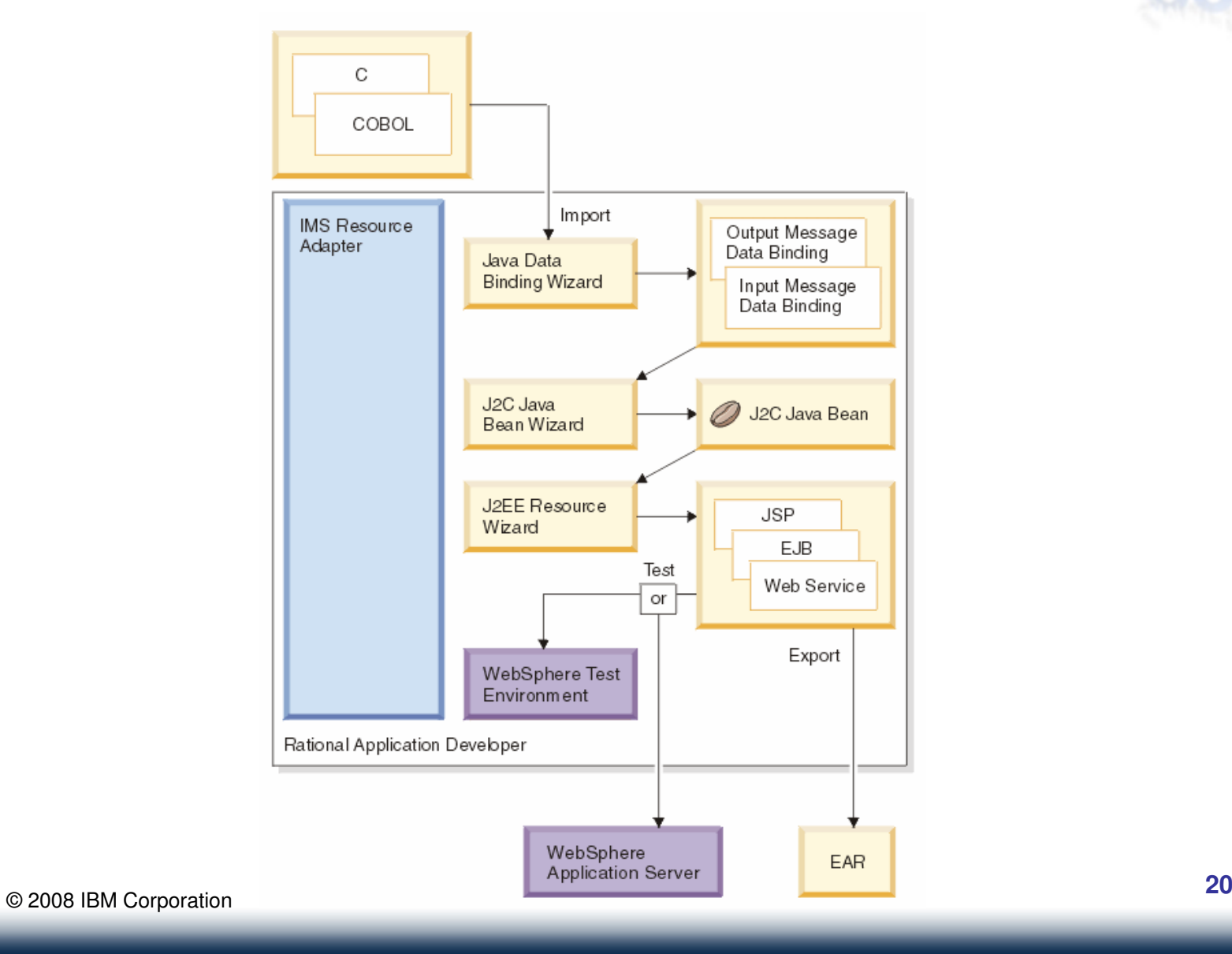

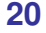

## Rapid Application Deployment

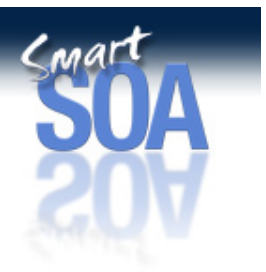

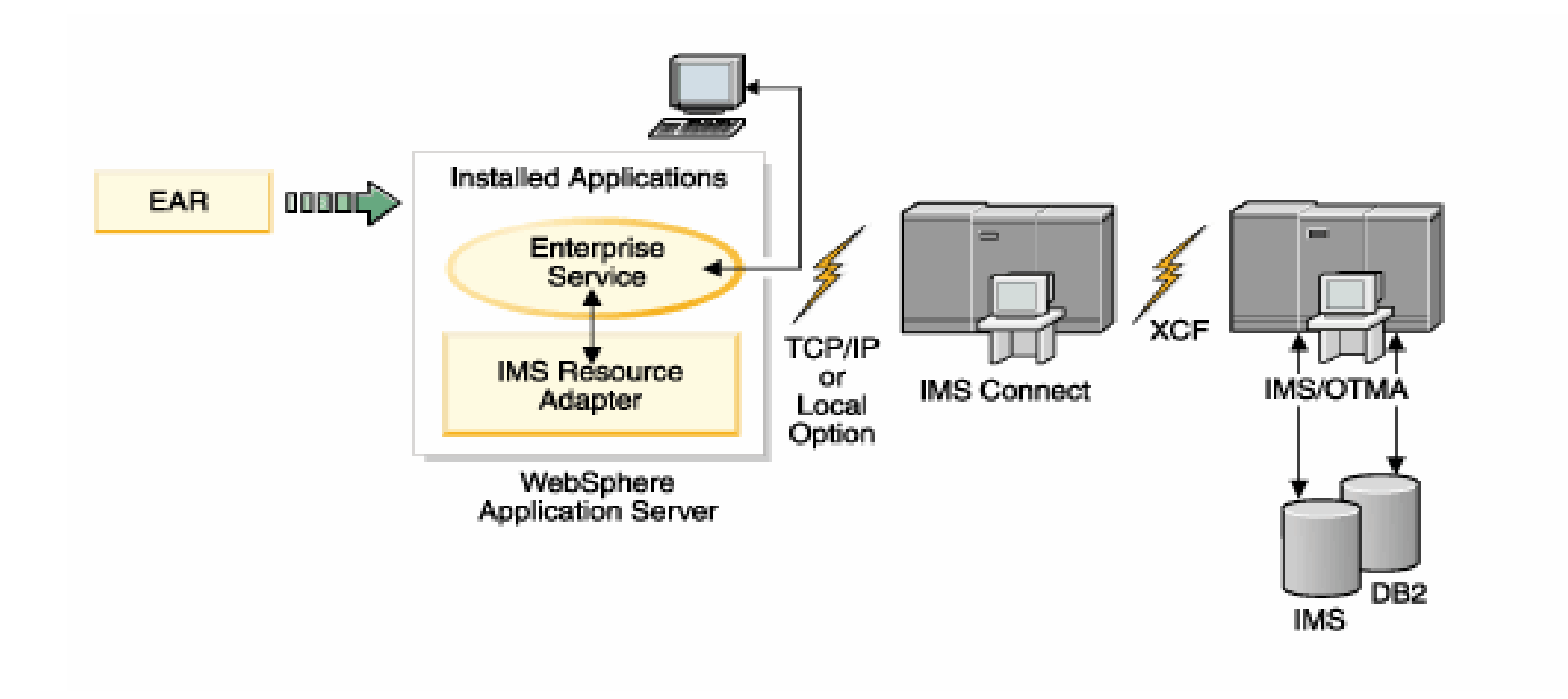

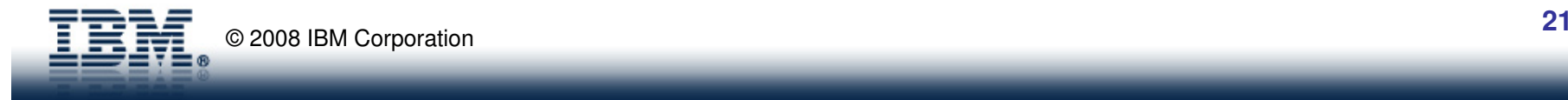

# John's steps

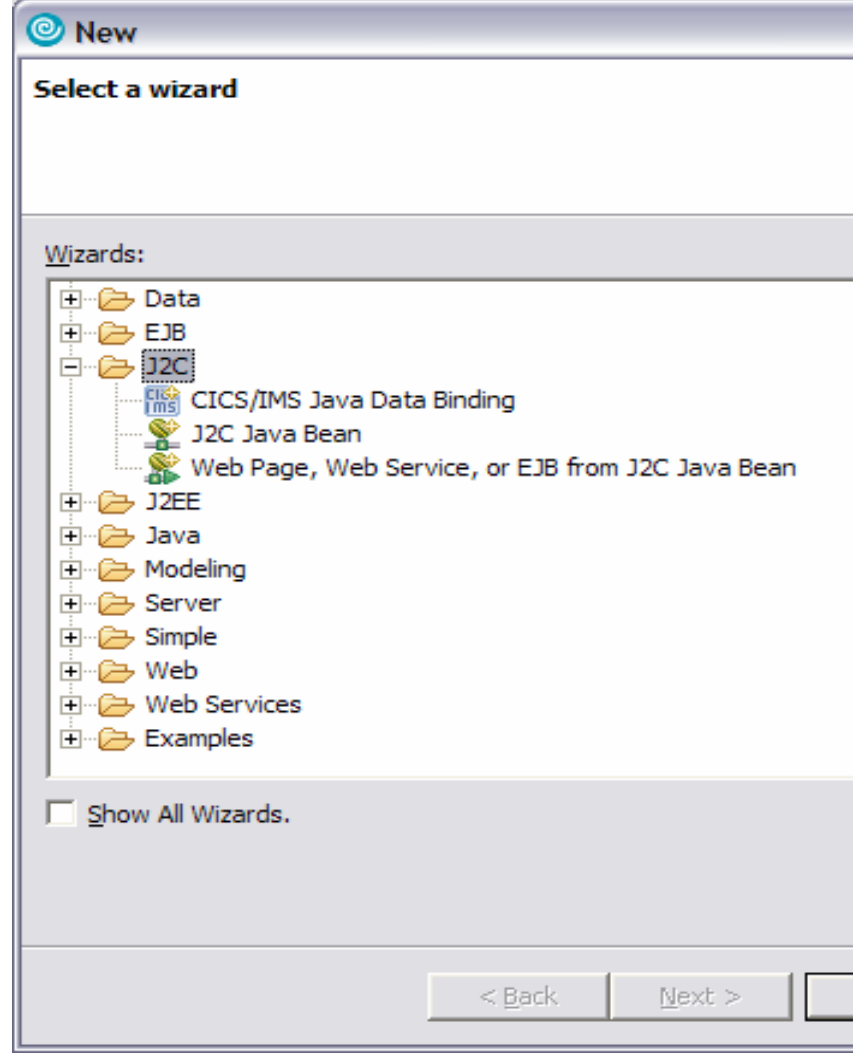

© 2008 IBM Corporation

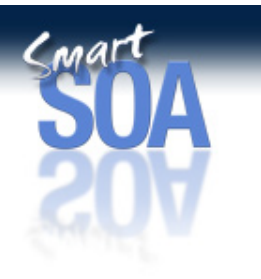

### 1. Map message

- 2. Build the bean
- 3. Wrap app

# Copybook represents data structures

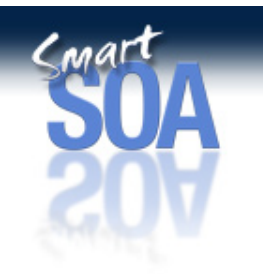

### 'Green screen'

## COBOL copybook

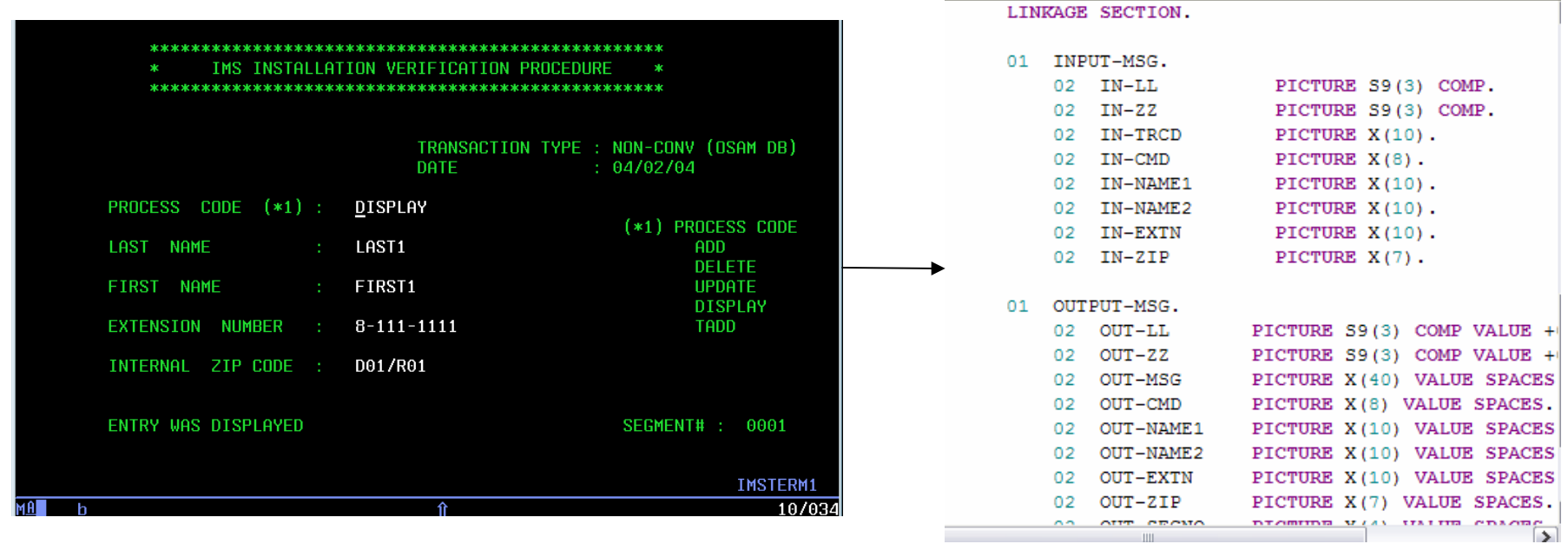

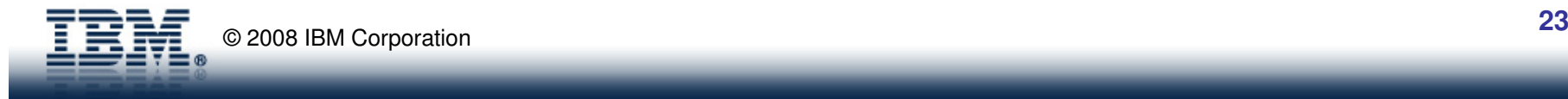

### Map the message…Wrap the app

**WSDL** 

### Java data binding

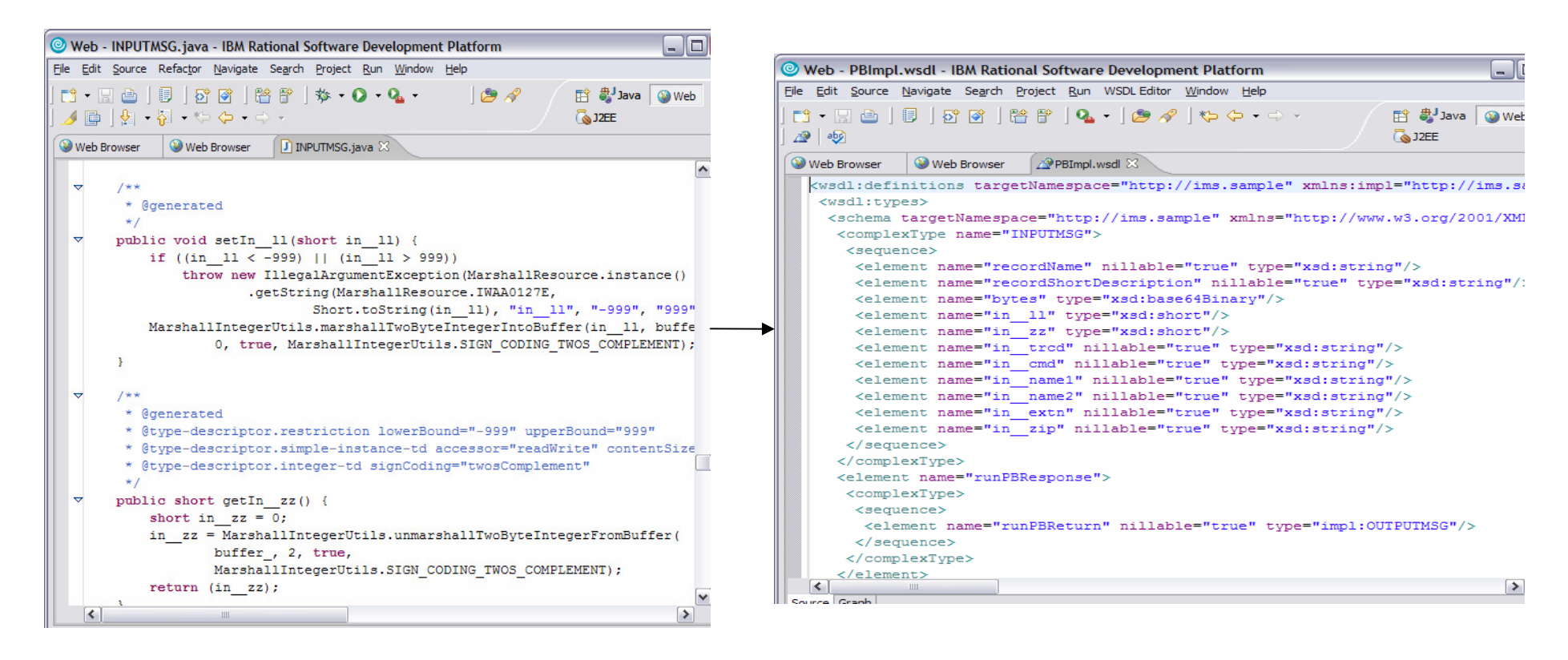

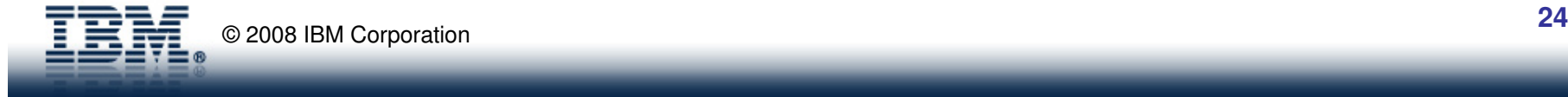

# Embedded Web Service Test Environment

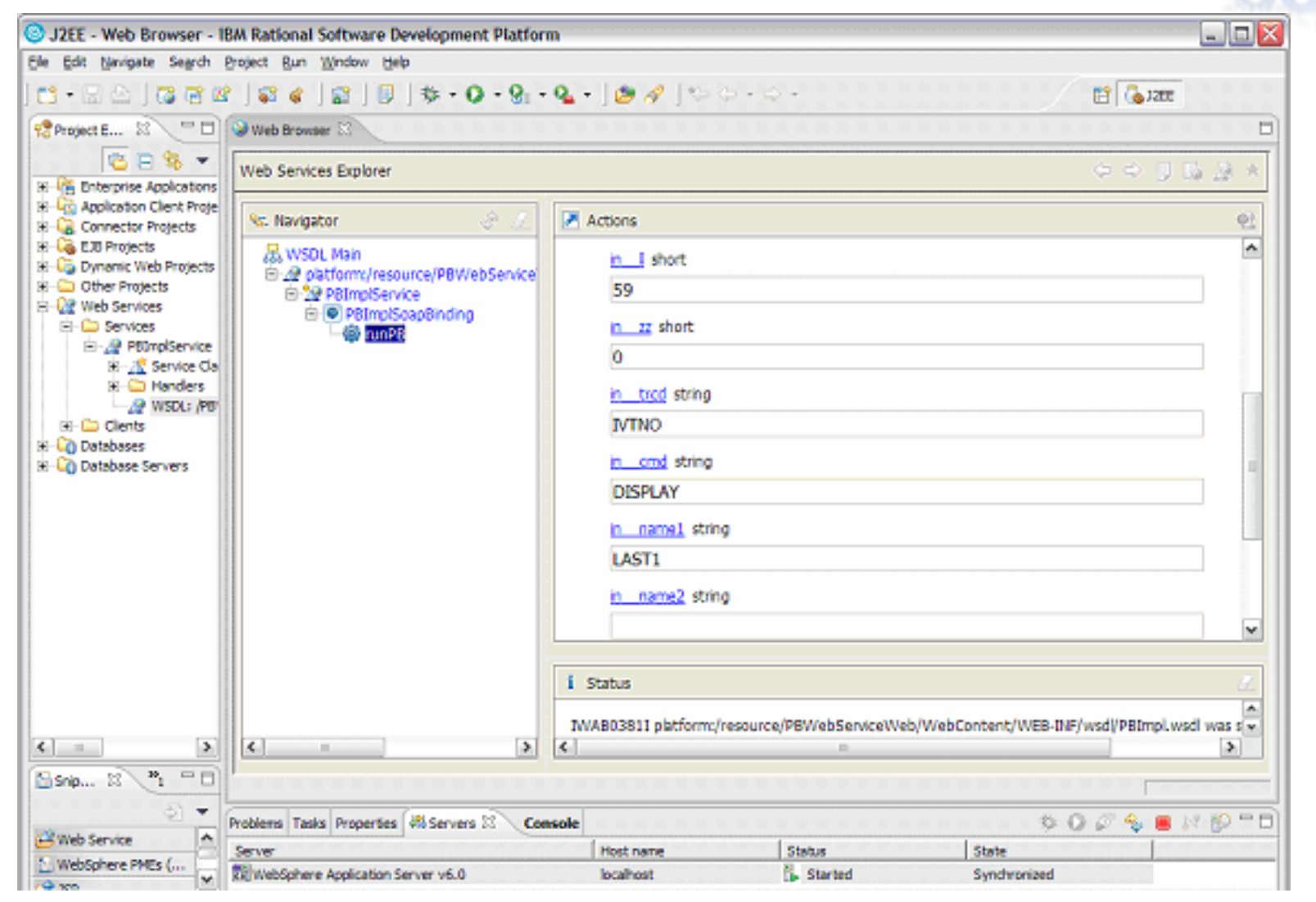

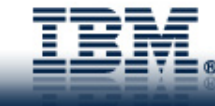

Conar

# IMS MFS SOA Support

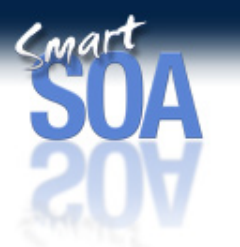

- $\bullet$  **<sup>M</sup>**essage **F**ormatting **S**ervice SOA is designed to provide a systematic approach of transforming existing MFS-based IMS application into MFS J2C Services
- Enables MFS-based IMS transaction to be accessed from the  $\bullet$ web and reusable

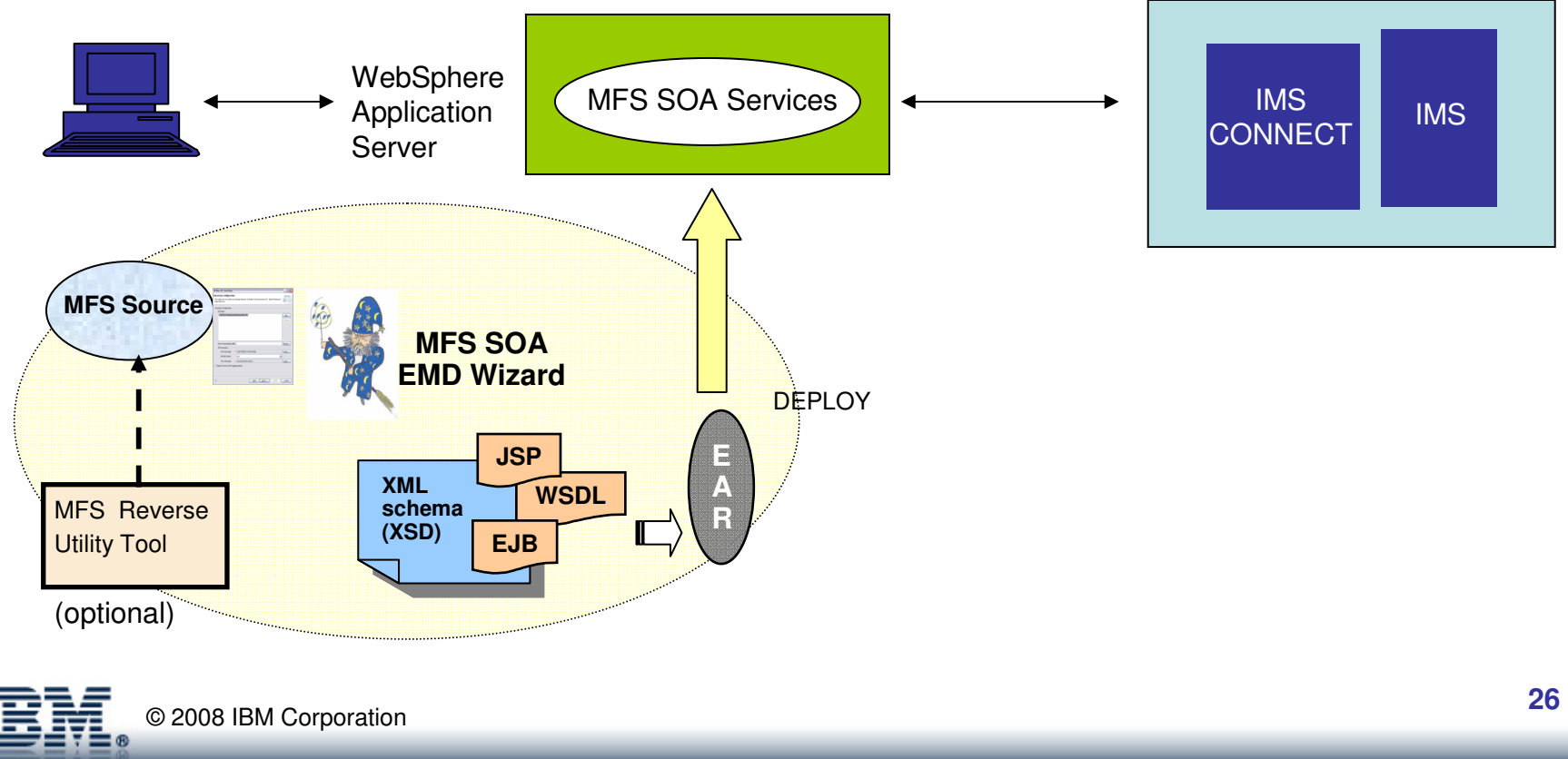

# Industry Standards Compliance and SOA

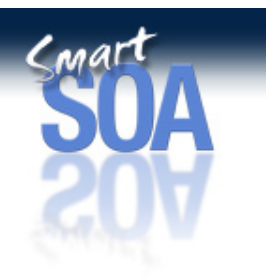

**"**

**"**Transformation is the hard, ugly part of integration.

 – Ted Friedman, Research VP, The Gartner Group

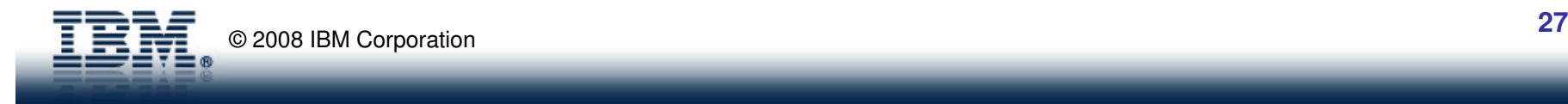

# WebSphere Transformation Extender and IMS

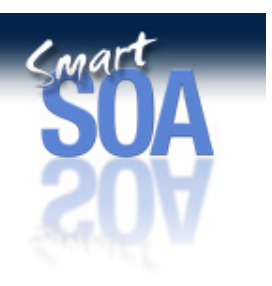

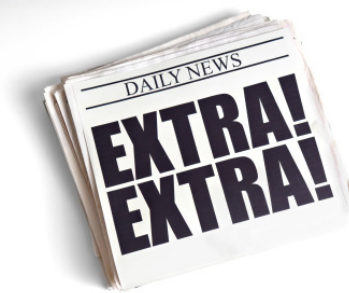

- • WebSphere Transformation Extender (WTX) and IMS TM Resource Adapter enable compliance with complex data formats like
	- SEPA
	- SWIFT (financial services)
	- HIPAA (healthcare)
	- EDI (cross-industry)

for IMS applications

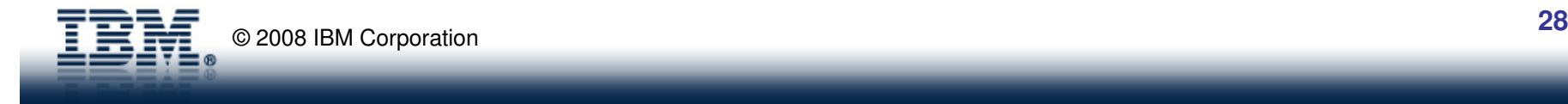

# WebSphere Transformation Extender and IMS

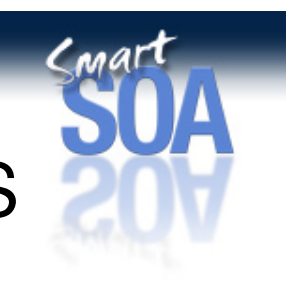

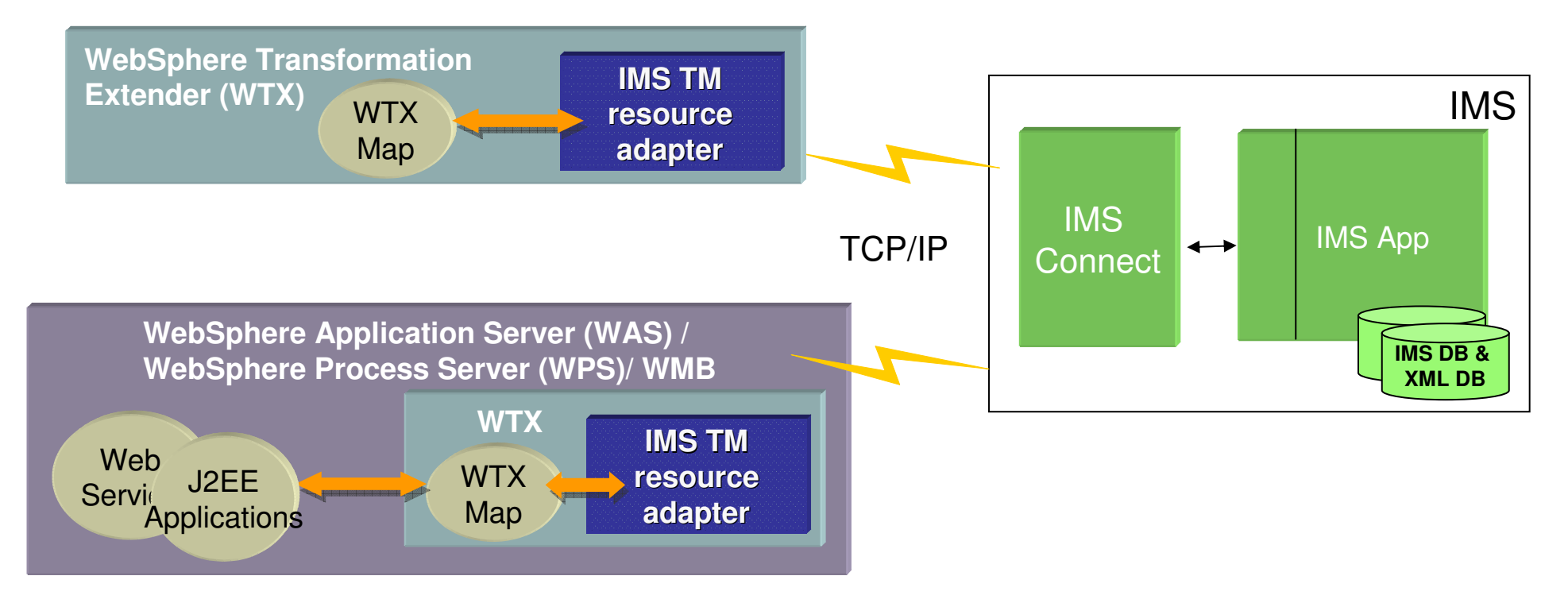

- Runs on
	- Microsoft™ Windows™, AIX®, z/OS Batch, z/OS IMS™, z/OS UNIX® System Services, Red Hat and SUSE Linux™, Solaris, and HP-UX.

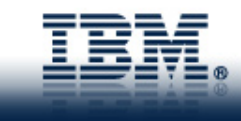

# Extending SOA with Web 2.0

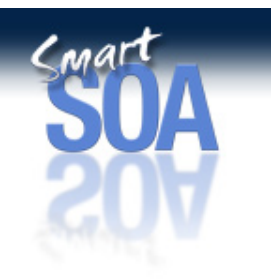

**"**

Web 2.0 is the business revolution in the computer industry caused by the move to the internet as platform… Chief … is this: Build applications that harness network effects to get better the morepeople use them.**"**– Tim O'Reilly

 $\bullet$ Using Web 2.0 technologies based on an SOA can

- reduce the overall effort of development
- improving functionality
- promoting data consistency
- enhancing responsiveness to the customer

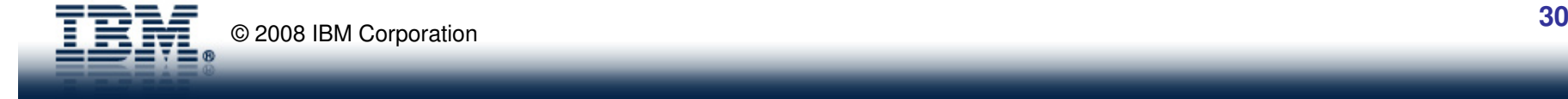

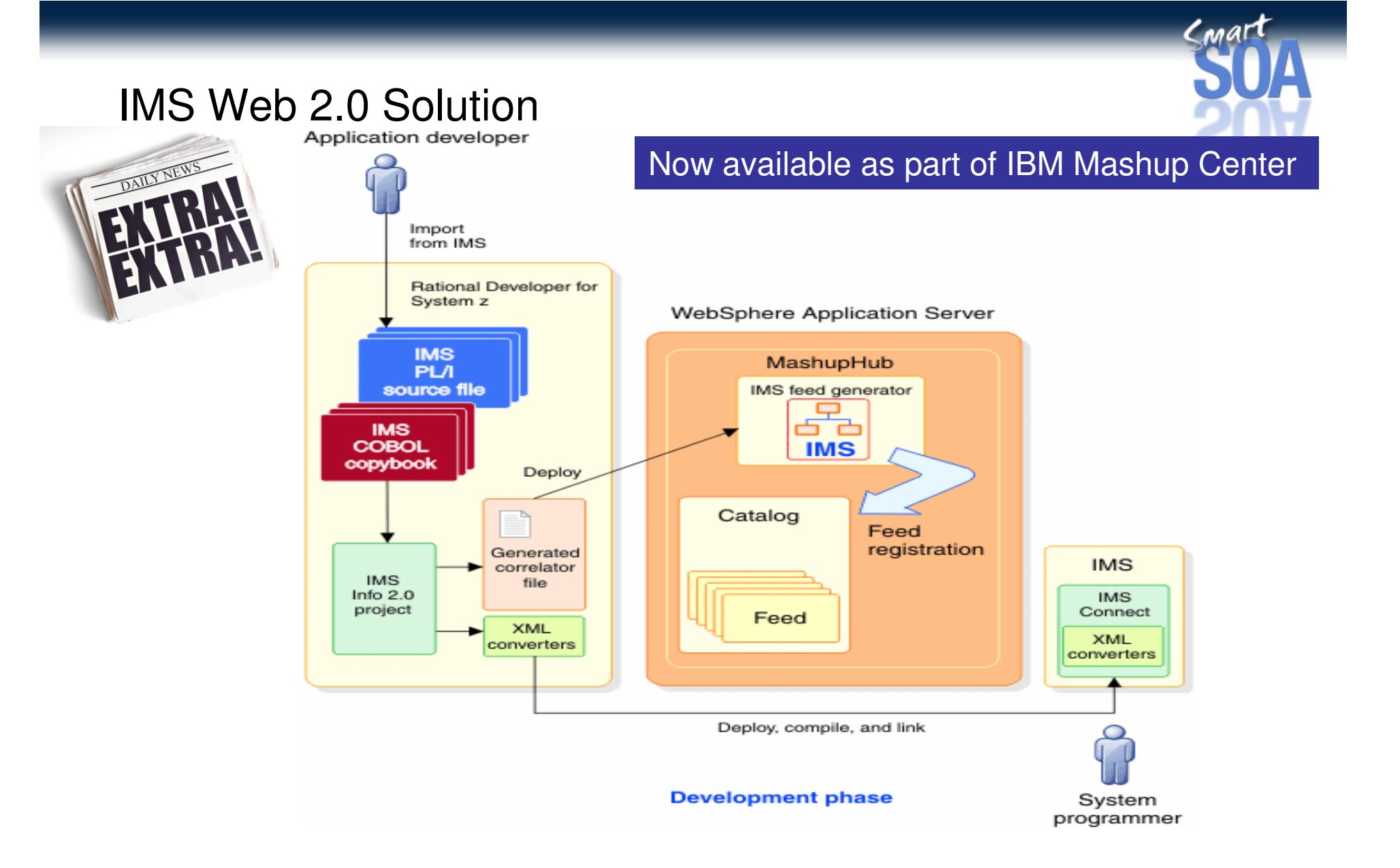

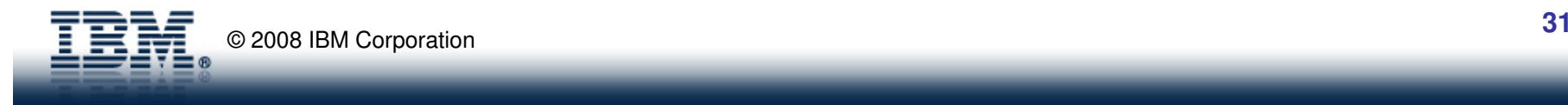

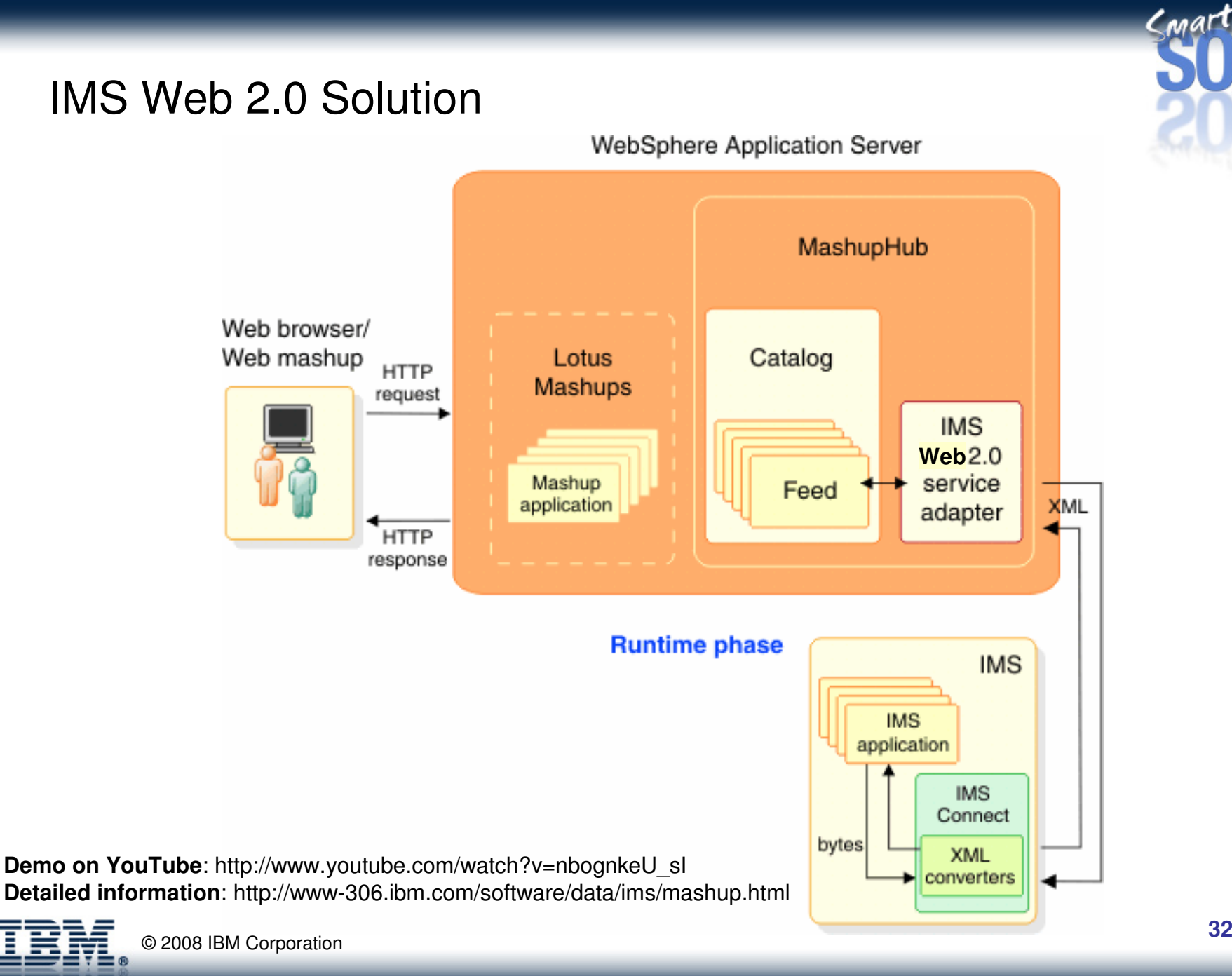

# IMS Web 2.0 Sample Scenario

#### Rapidly Extend Business Logic

- • Expose an IMS transaction as an IMS RESTful service or feed
- • Remix and mashup IMS data rapidly with IBM Mashup Center.

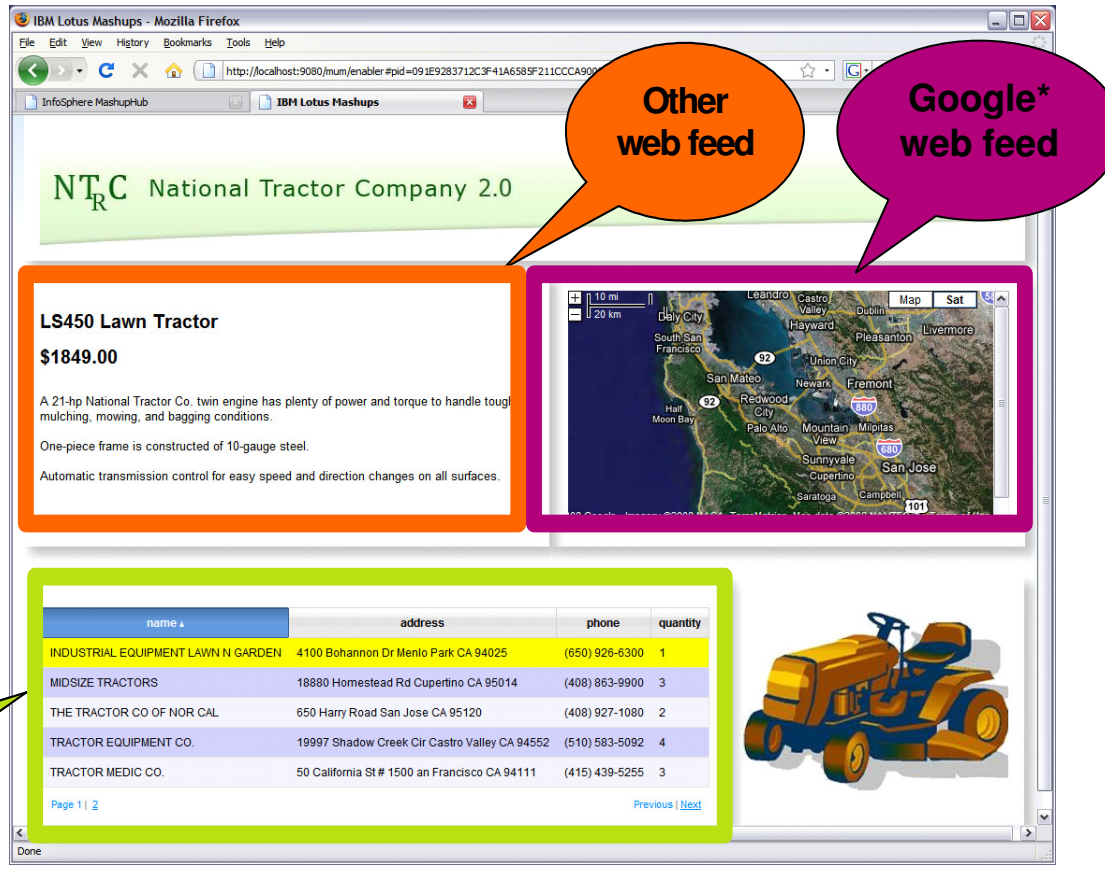

Learn more from recorded talk! - <u>http://www-01.ibm.com/software/os/systemz/telecon/8apr/</u>

\*Google is a trademark of Google Inc.

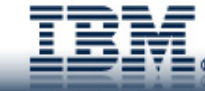

© 2008 IBM Corporation

**IMS feed**  Inventory and branch **locations** 

# What do I need?

CMAI

- $\bullet$ Rational Application Developer v 7.1
- WebSphere Integration Developer v 6.1•
- $\bullet$ IMS TM resource adapter v 10.2
- Rational Developer for z/Series v 7.1.1 $\bullet$
- •Mashup Center 1.0
- •IMS v 10
- IMS Connect v10•

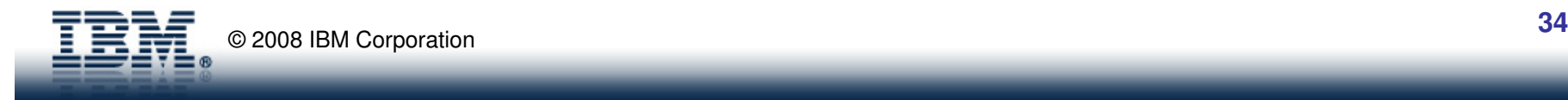

# Requirement

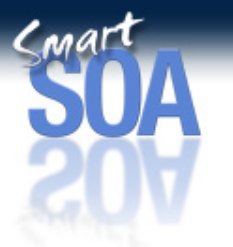

• Allow IMS to synchronously invoke an external service

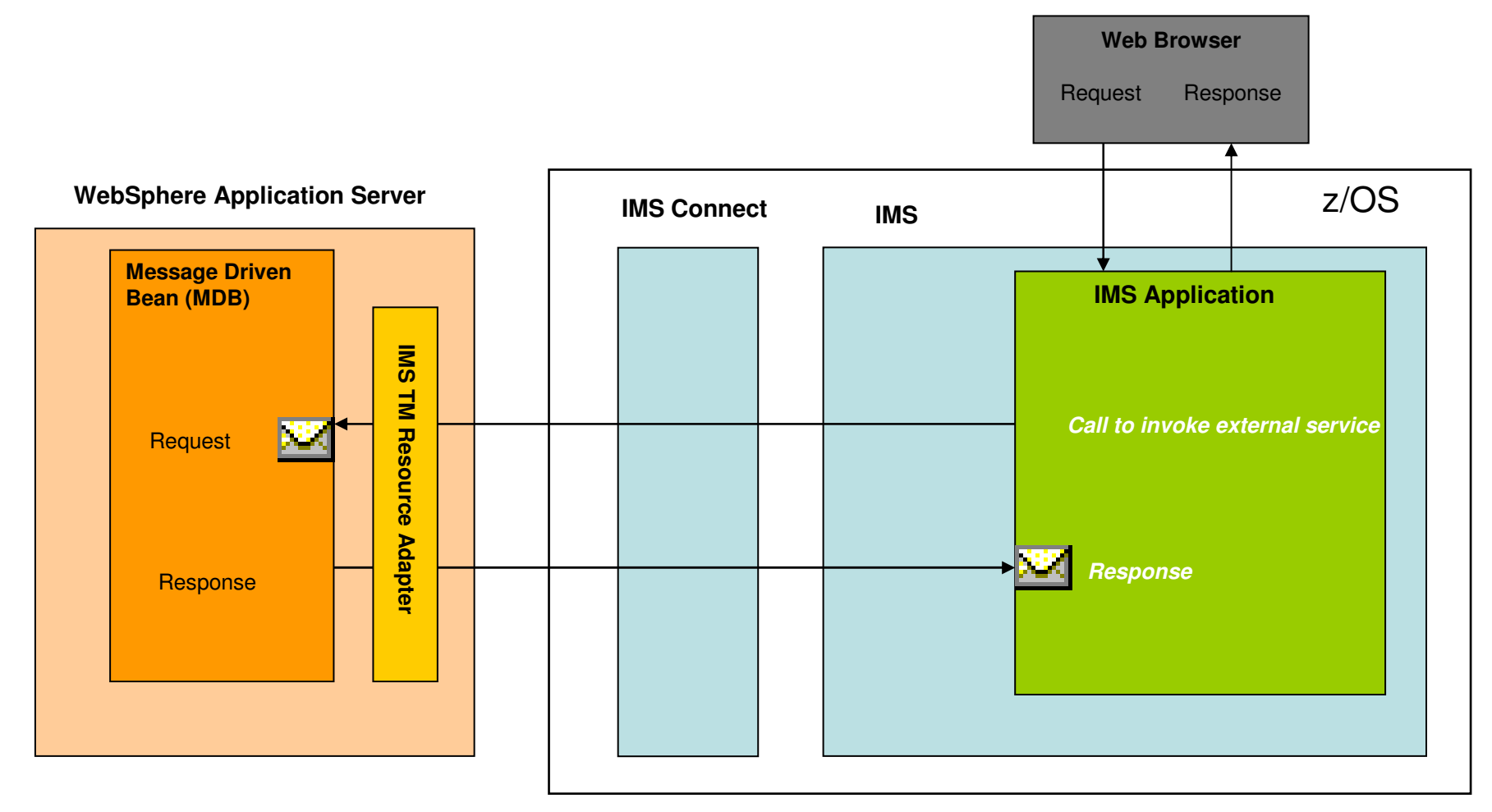

# Requirement

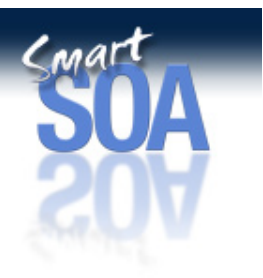

 $\bullet$  Support for the IMS TM Resource Adapter in IBM ESBproduct: WebSphere Message Broker

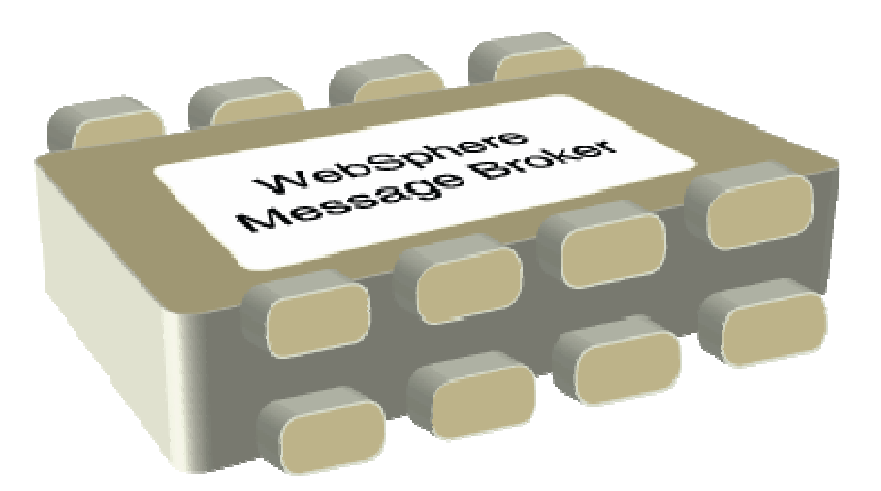

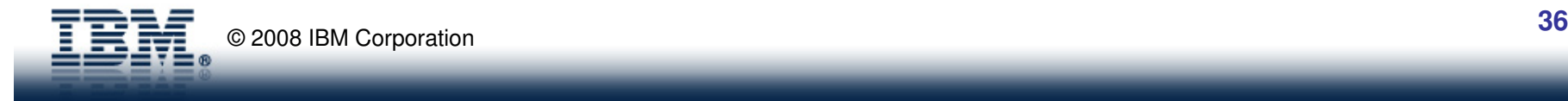

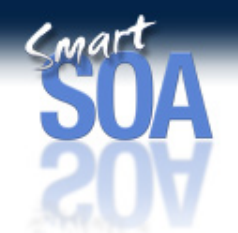

# Help make us better!<br>
Send us your ideas for IMS!

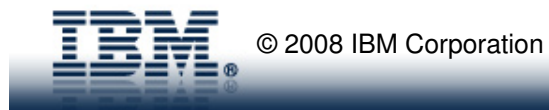

# For more information

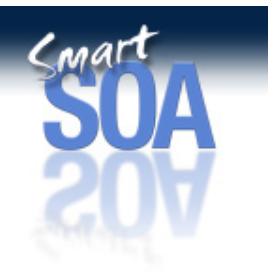

- IMS TM Resource Adapter
	- IMS Integration Solution Suite page
		- http://www.ibm.com/software/data/ims/toolkit/
	- Contact Malaika Paquiot-Mose (mpaquiot@us.ibm.com)
- Rational Application Developer
	- J2C bean generation using Rational Application Developer
		- http://www.ibm.com/developerworks/rational/library/05/0920\_nigul/
- • WebSphere Integration Developer page
	- http://www.ibm.com/software/integration/wid/about/
- WebSphere Application Server
	- http://www.ibm.com/software/webservers/appserv/was/index.html
- Java 2 Connector Architecture (J2CA)
	- http://www.sun.com

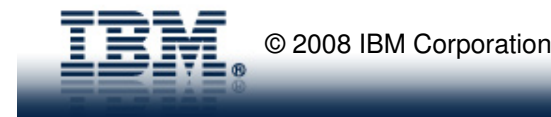

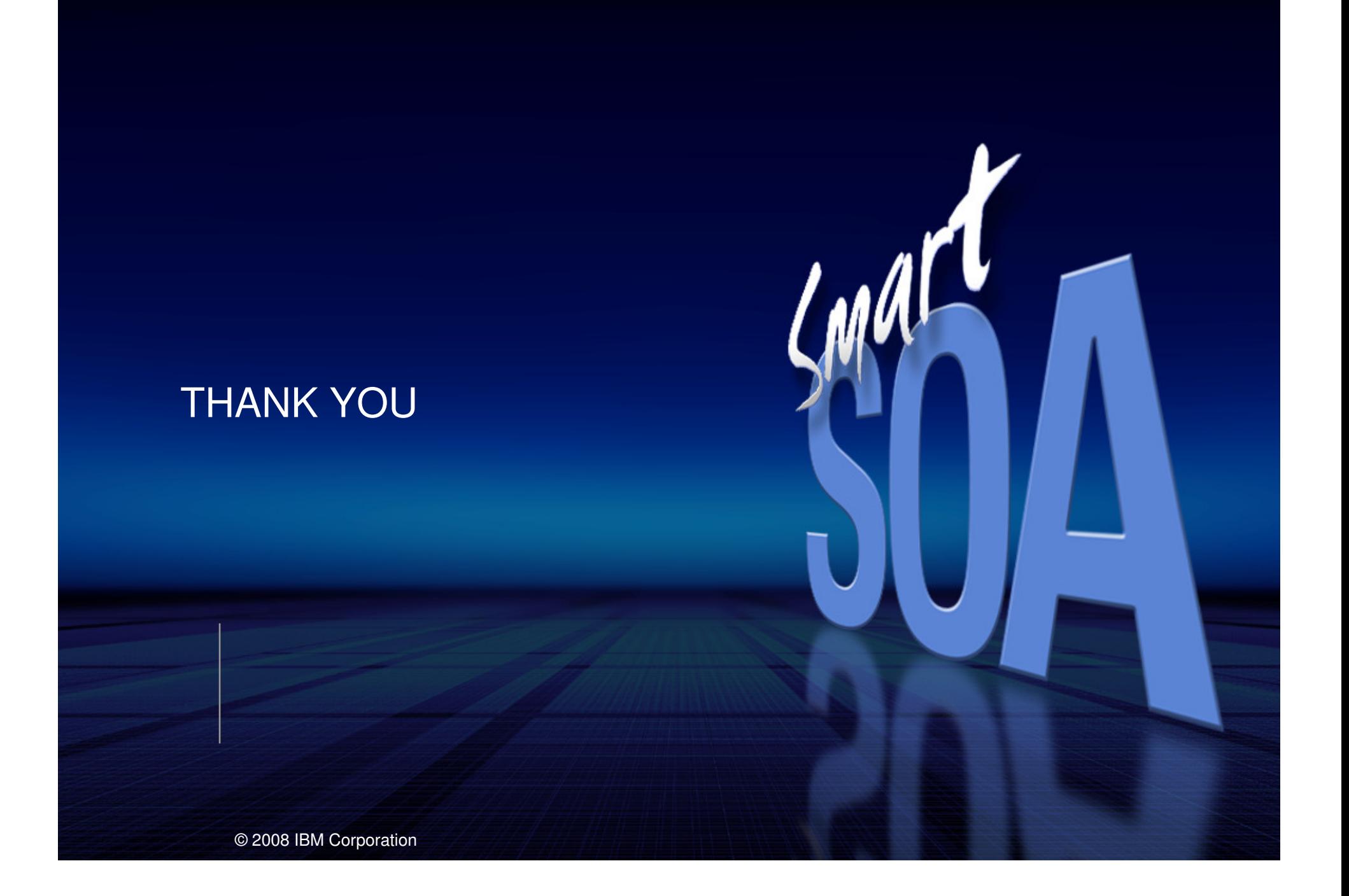